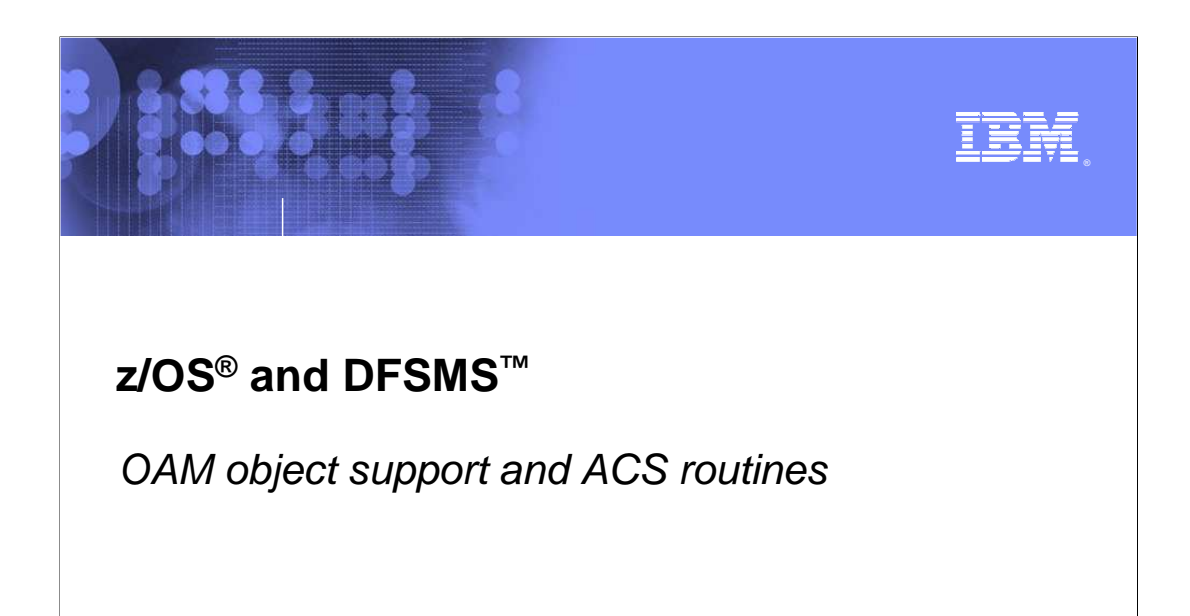

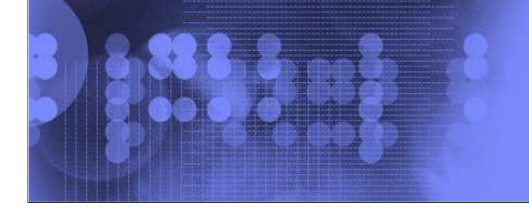

 $\mathcal O$  business on demand software

© 2008 IBM Corporation

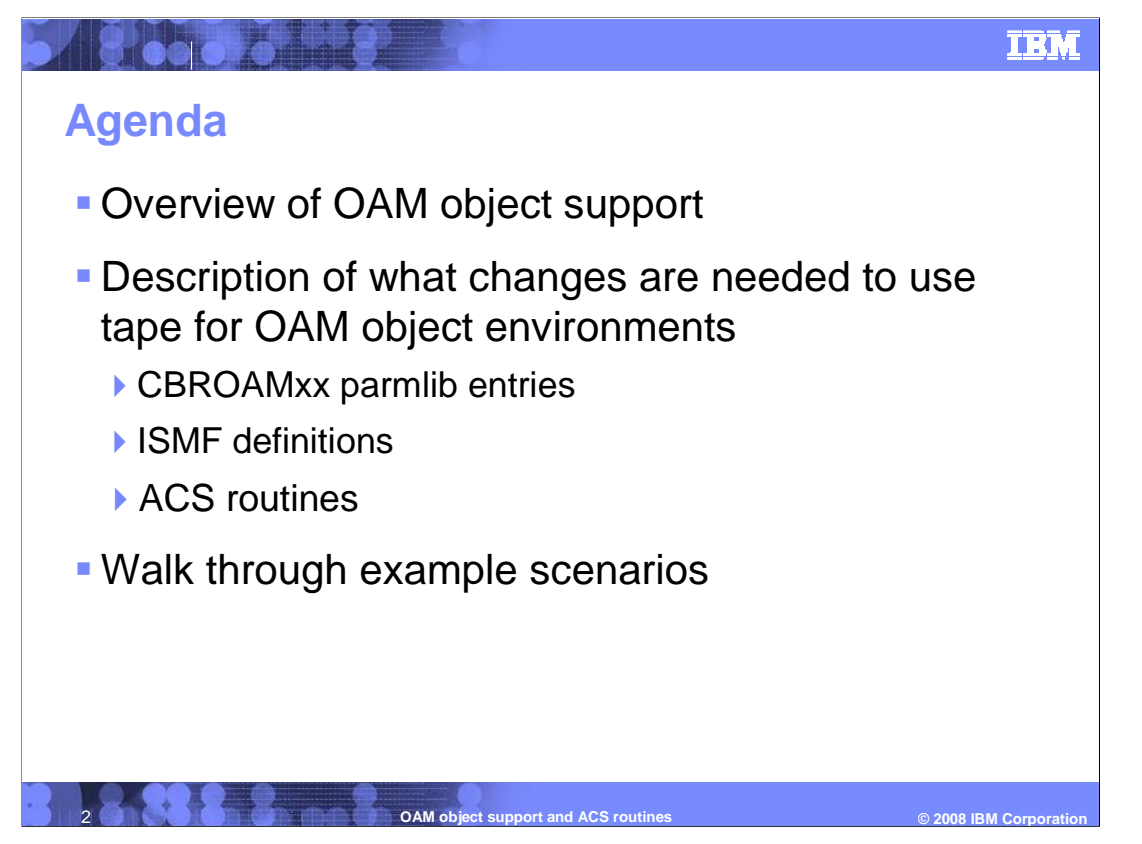

 This module starts with an overview of using the object access method (OAM) to manage objects in the storage hierarchy. Then it will discuss what changes are needed in detail for OAM object tape support including storing, backup and OSMC transitioning objects to tape. Then it will walk through some of the examples on how to create/update CBROAMxx parmlib, ISMF definitions and ACS routines.

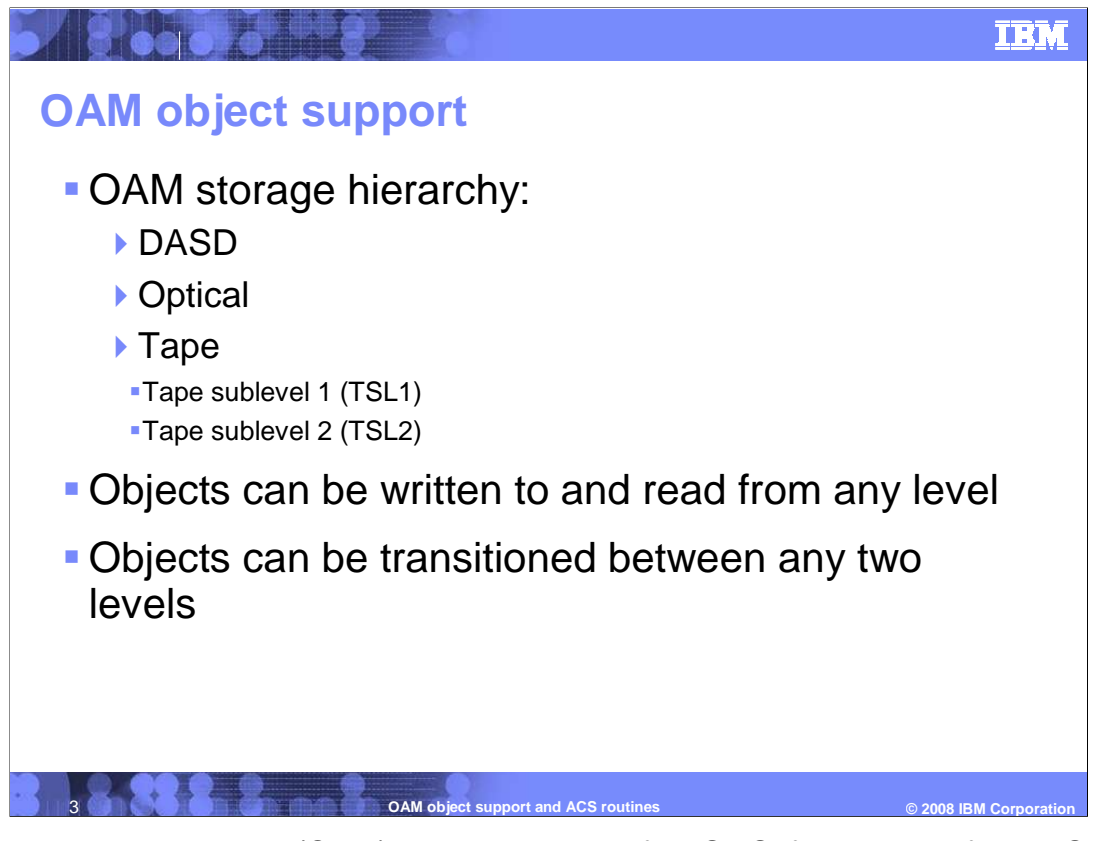

 The object access method (OAM) is a component of DFSMSdfp, the base for the Storage Management Subsystem (SMS). OAM uses SMS to define a storage hierarchy for objects and the management parameters to place user-accessible objects anywhere in the OAM storage hierarchy.

 During the storage management cycle, OAM determines whether the primary copy of an object is correctly positioned in the OAM storage hierarchy. If not, the primary copy of the object is moved to the correct storage medium.

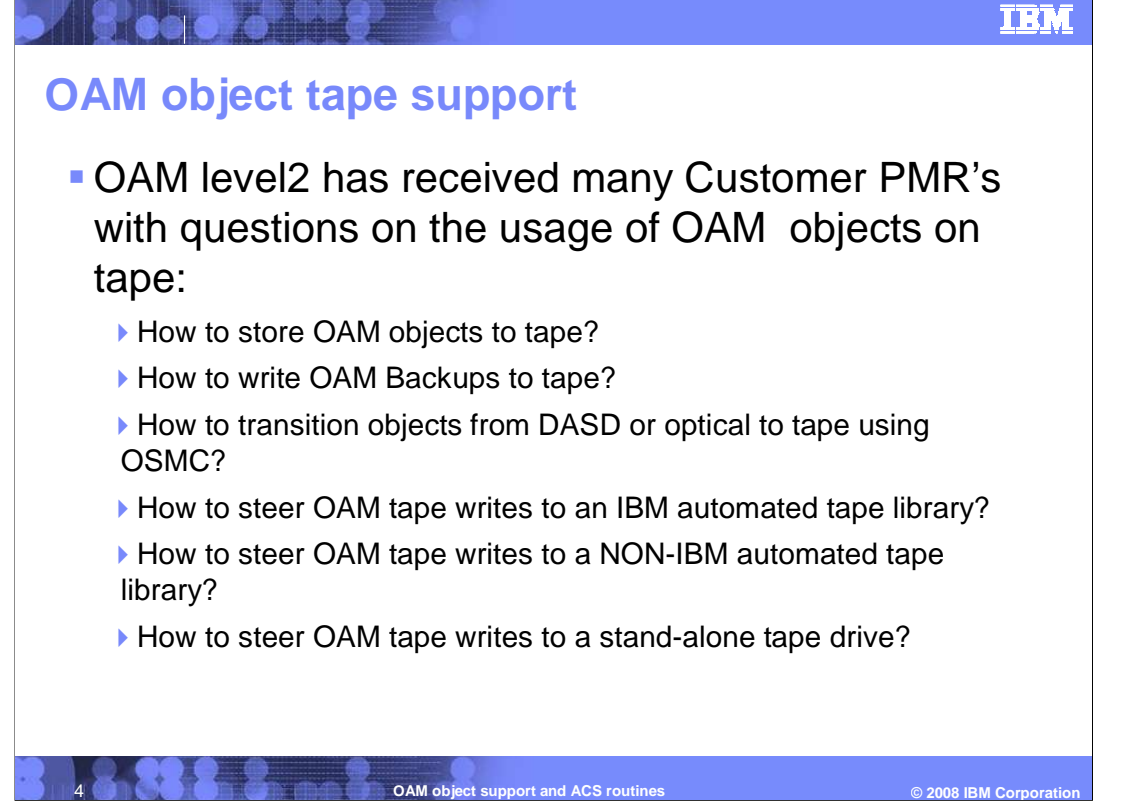

 Those are the common questions that many customers and level2 people have on how to use OAM objects on tape.

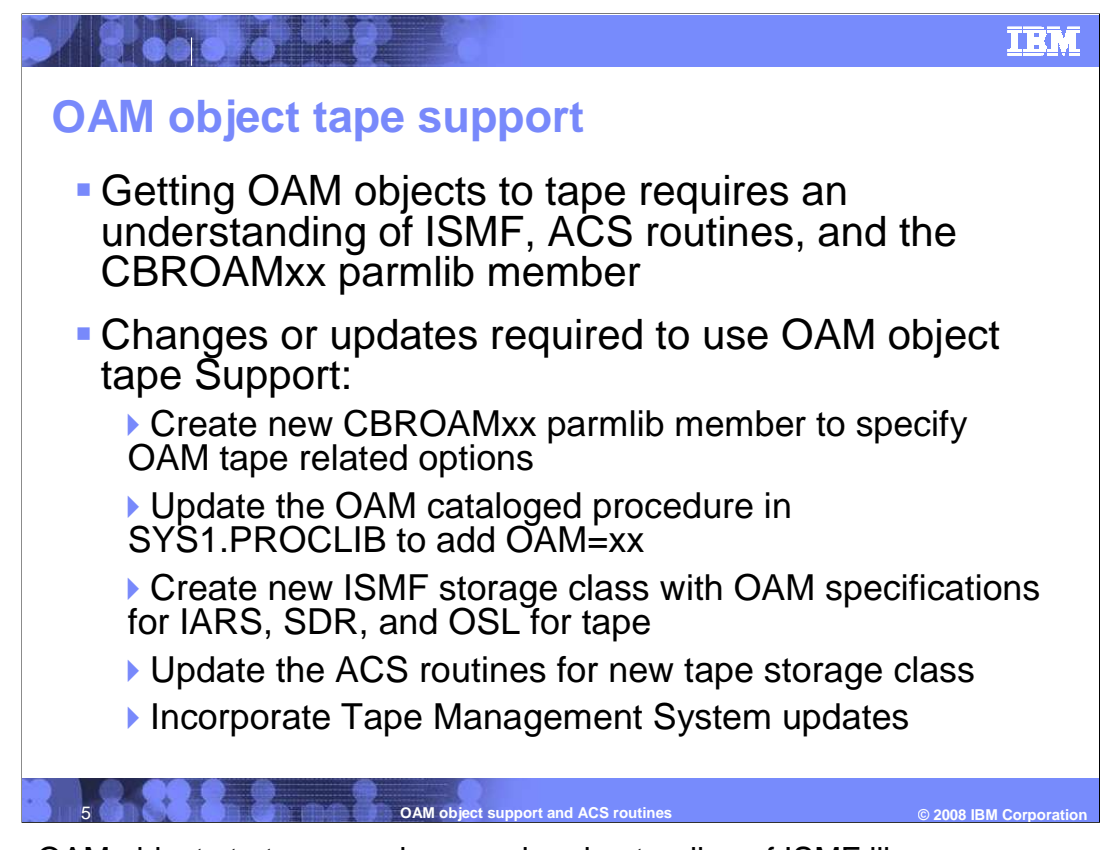

 Getting OAM objects to tape needs a good understanding of ISMF library management role within OAM, CBROAMxx parmlib member statements for object tape volumes, and automatic class selection (ACS) routines to determine, validate, or override the existing values that are assigned for the storage group, storage class, management class, and data class constructs used by OAM.

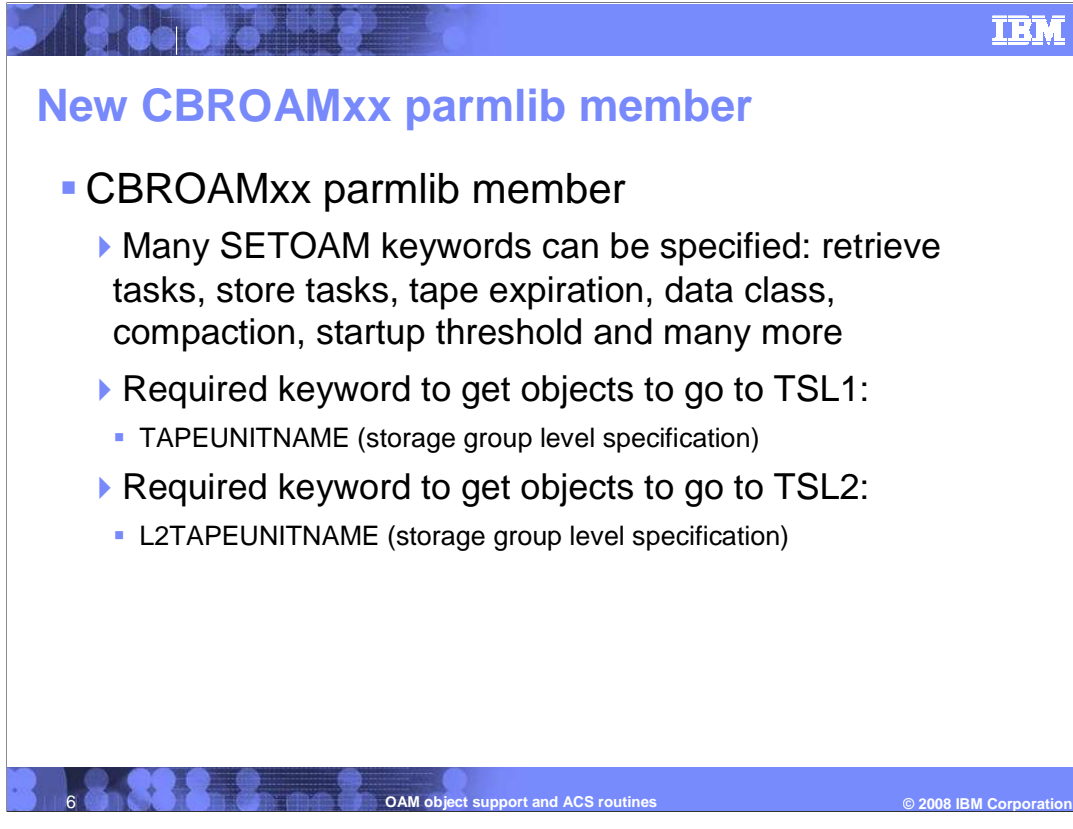

 The CBROAMxx parmlib member contains one or more SETOAM statements. Those statements contain keywords that you can use to tailor the object tape function. The CBROAMxx member is processed during OAM address space initialization to establish the tape-related values for the object tape storage. Creating or updating the CBROAMxx parmlib member with SETOAM statements is required to use object tapes within your environment.

 TAPEUNITNAME is a required subparameter of the STORAGEGROUP parameter that specifies the type of tape drive that OAM uses when writing data to an Object or Object Backup storage group. This TAPEUNITNAME is the MVS unit name that OAM uses to initially allocate a scratch tape when an object is stored to this Object or Object Backup storage group and stored on a tape sublevel 1 (TSL1) or backup volume.

 L2TAPEUNITNAME is a required subparameter of the STORAGEGROUP parameter, if you use the tape sublevel 2 function. This keyword specifies the MVS unit name that OAM uses to initially allocate a scratch tape when an object is stored to this Object storage group and stored on a tape sublevel 2 (TSL2) volume.

 Note: The L2TAPEUNITNAME keyword cannot be associated with an Object Backup storage group.

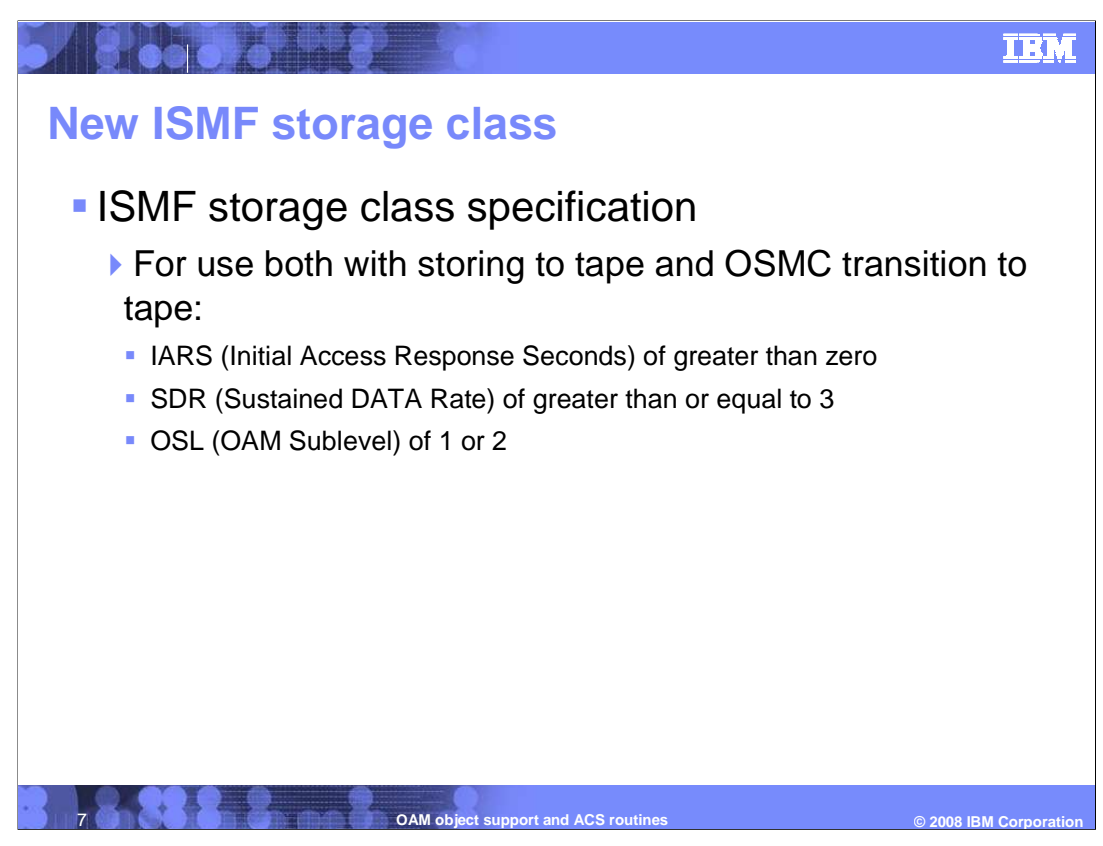

 Use Interactive Storage Management Facility (ISMF) to integrate OAM into systemmanaged storage.

 The storage class construct enables storage administrators to separate the logical requirements for accessing data from the physical requirements for storing data. Storage class represents the level of service for an object. Every object is assigned to a storage class when it is created and this assignment determines where the object initially resides in the object storage hierarchy (optical, DASD, TSL1, and TSL2).

Initial Access Response Seconds (IARS):

$$
\bullet 0 = DASD
$$

•1-9999 = Removable Media

Sustained Data Rate (SDR):

```
\bullet0-2 = Optical
```

```
 
•3-999 = Tape
```

```
 
OAM Sublevel (OSL):
```
- •1 = OAM Sublevel 1 (default)
- •2 = OAM Sublevel 2

Example: A storage class defined with IARS=1, SDR=3 and OSL=2 equates to TSL2.

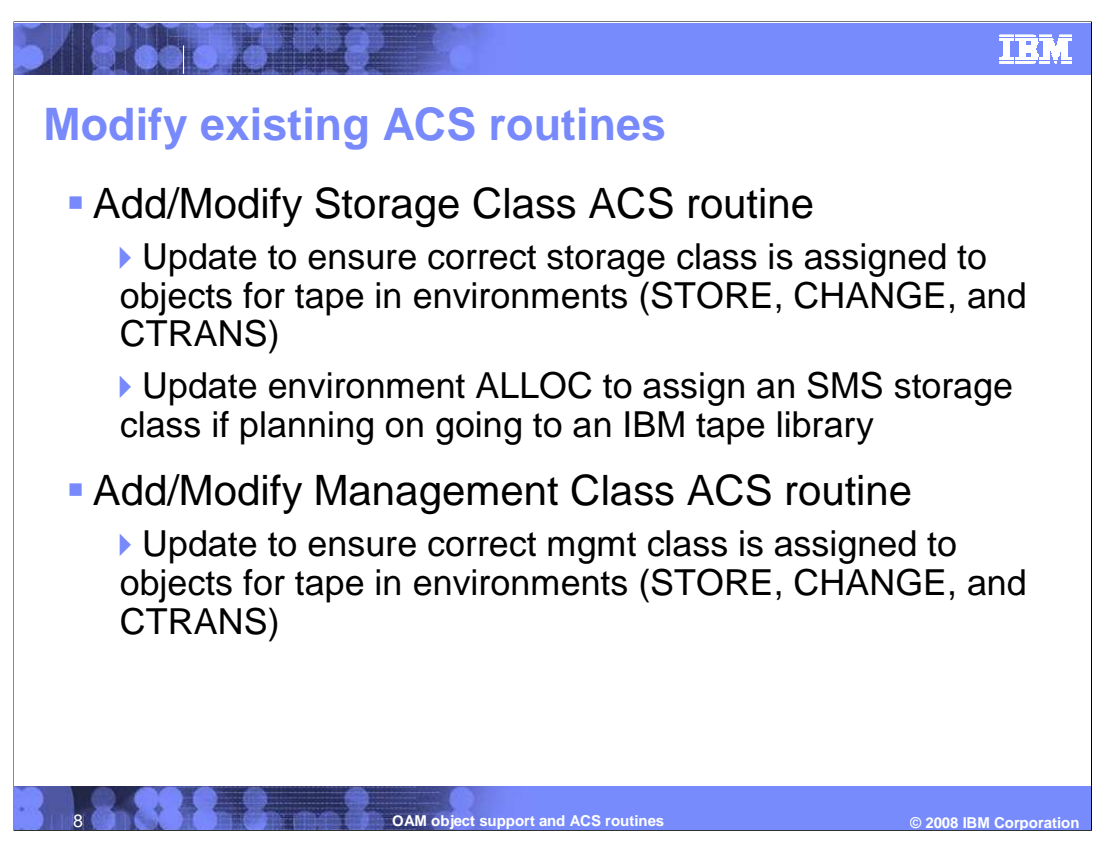

 Automatic class selection routines are used to implement the installation's storage management policy. These routines must be written using the ACS programming language, a high-level language that uses relational statements to determine class and storage group assignments. There are four ACS routines: storage class (SC), management class (MC), data class (DC), and storage group (SG), all need to be modified to have OAM tape support.

 Storage Class routine: make sure the correct storage class is assigned to the objects for tape in all three ACS environments (STORE, CHANGE, and CTRANS), and an SMS storage class is assigned in environment ALLOC (invoked by MVS during allocation) if you plan to go to an IBM tape library.

 Management Class routine: make sure the correct management class is assigned to objects for tape in all three ACS environments (STORE, CHANGE, and CTRANS).

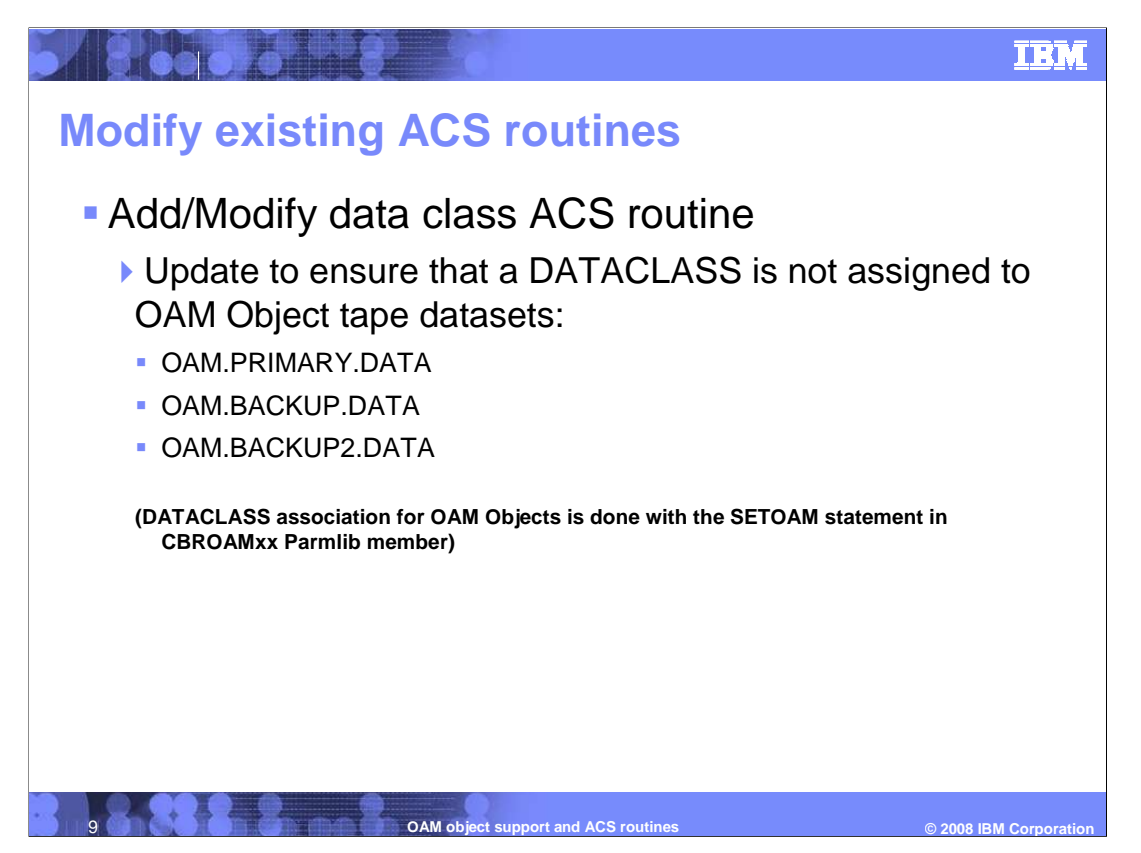

 Data class is an SMS construct that determines the characteristics for a tape volume during scratch tape allocation. If the allocation is steered to an ATLDS or a MTL, the data class subparameter on the SETOAM statement of the CBROAMxx parmlib member is used, if it is specified. Since the ACS routines can also supplement or override the data class values you specify for the tape volume, the recommendation is not to allow the ACS routines to assign or change the data class assignment of an OAM tape volume.

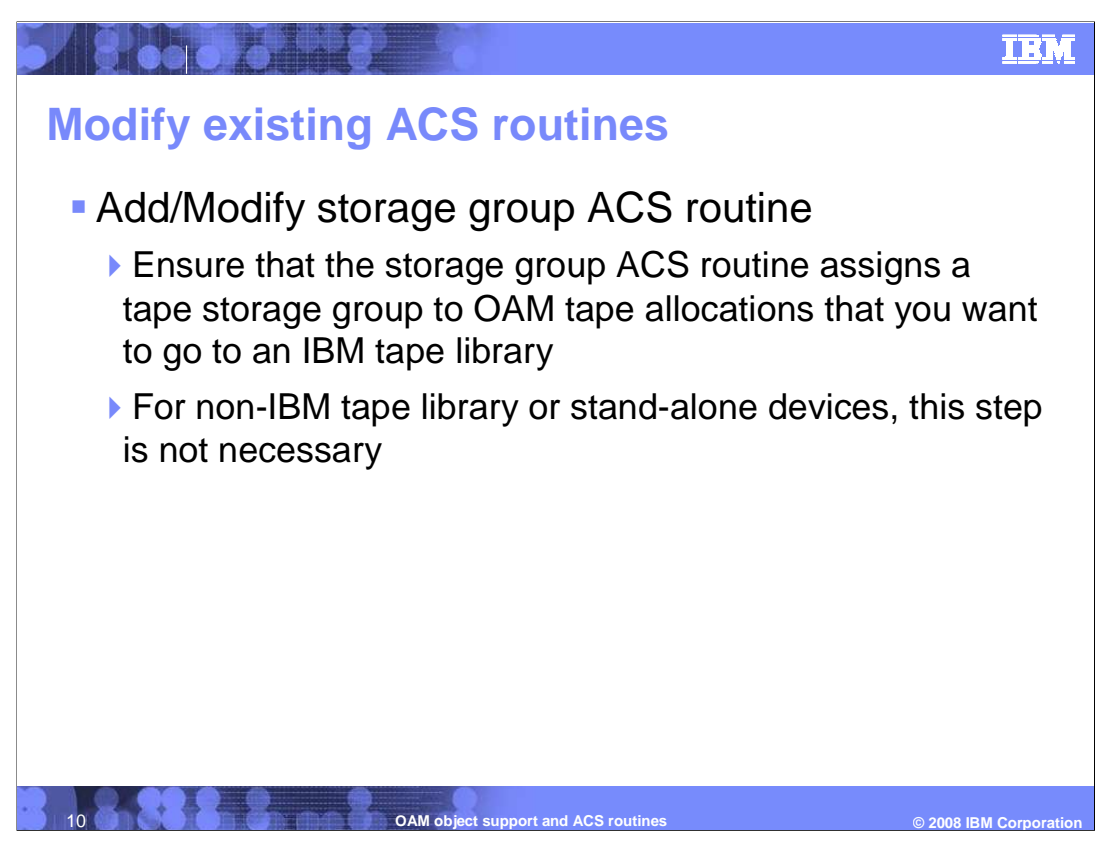

 If a scratch tape volume is being allocated to store the primary or backup copy of the object, MVS scratch tape allocation chooses a library-resident tape volume (from an IBM tape library) that is associated with the Tape Storage group. So make sure that SG ACS routines assigns a Tape Storage group to OAM tape allocations if you want to go to an IBM tape library.

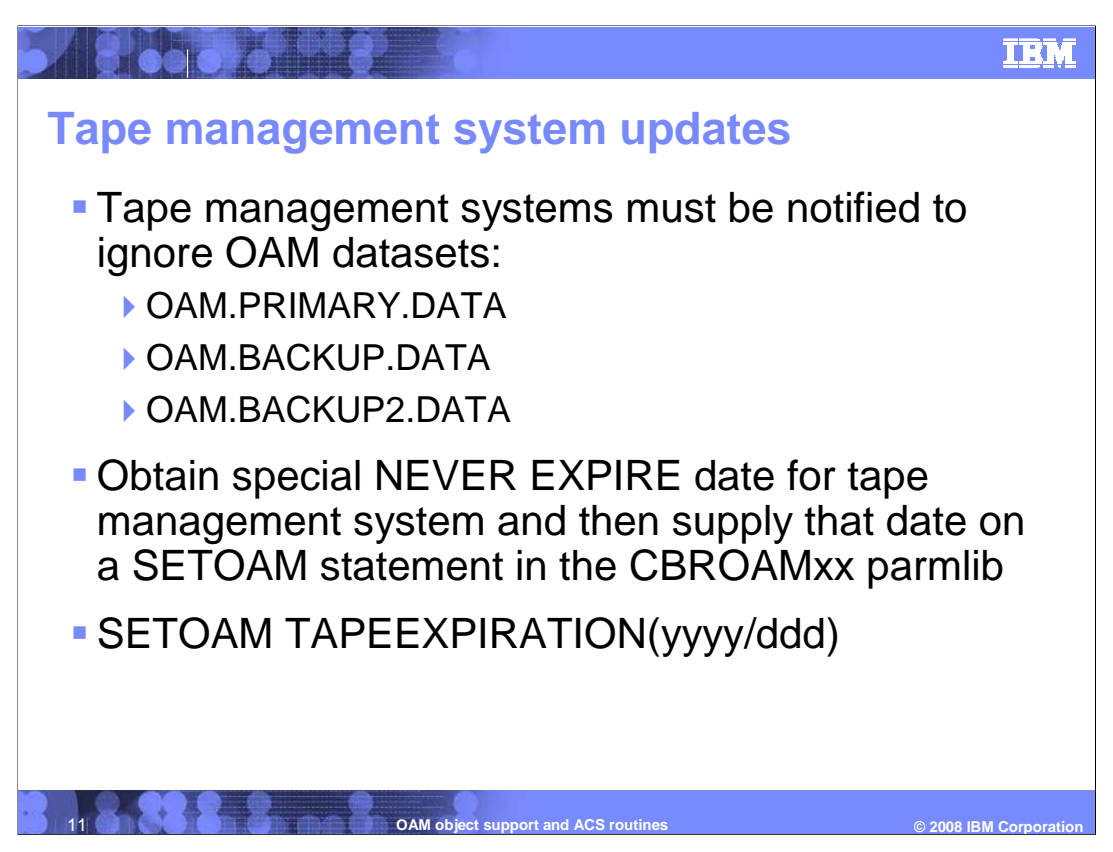

 If the tape volume is a primary volume that belongs to an Object storage group and contains the primary copy of the object, the dataset name of the physical sequential dataset is OAM.PRIMARY.DATA. If the tape volume is a backup volume that belongs to an Object Backup storage group and contains the first backup copy of the object, the dataset name of the physical sequential dataset is OAM.BACKUP.DATA. If the tape volume is a backup volume that belongs to an Object Backup storage group and contains the second backup copy of the object, the dataset name of the physical sequential dataset is OAM.BACKUP2.DATA.

is OAM.BACKUP2.DATA.<br>The TAPEEXPIRATION date overrides the expiration date defined in the DATACLASS parameter for the datasets residing on the tape volume. If the specified TAPEEXPIRATION date is the current date or a date preceding the current system date, the datasets are considered previously expired and are therefore eligible for immediate replacement. So check with your tape management system to determine what 'never expire' date should be specified as the TAPEEXPIRATION date and for other policy-type specifications that are needed in the tape management system to indicate that the tapes and data are being externally managed by OAM.

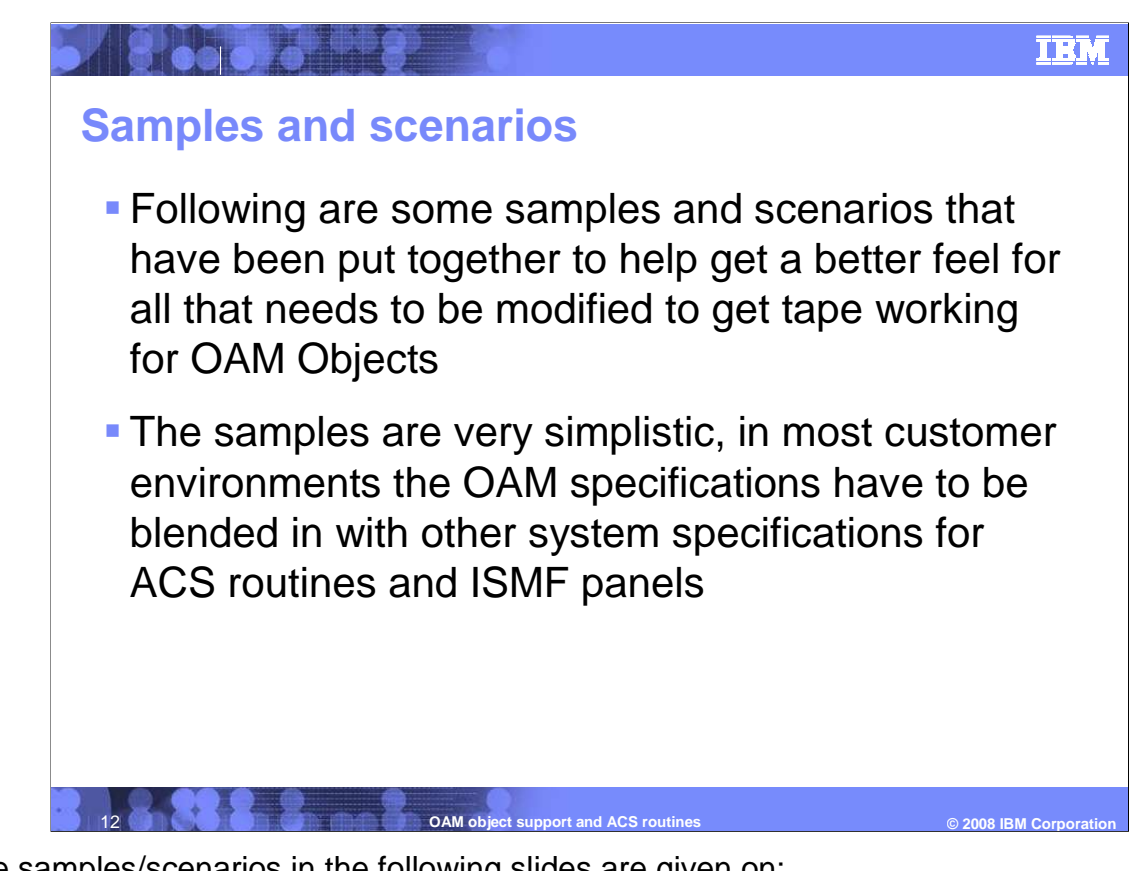

The samples/scenarios in the following slides are given on:

- OAM catalog procedure and SETOAM statements in CBROAMxx
- defining SC, MC, DC, and SG constructs using ISMF for OAM tape
- - modifying ACS storage class, management class, data class, and storage group routines,
- writing object/backup to tape

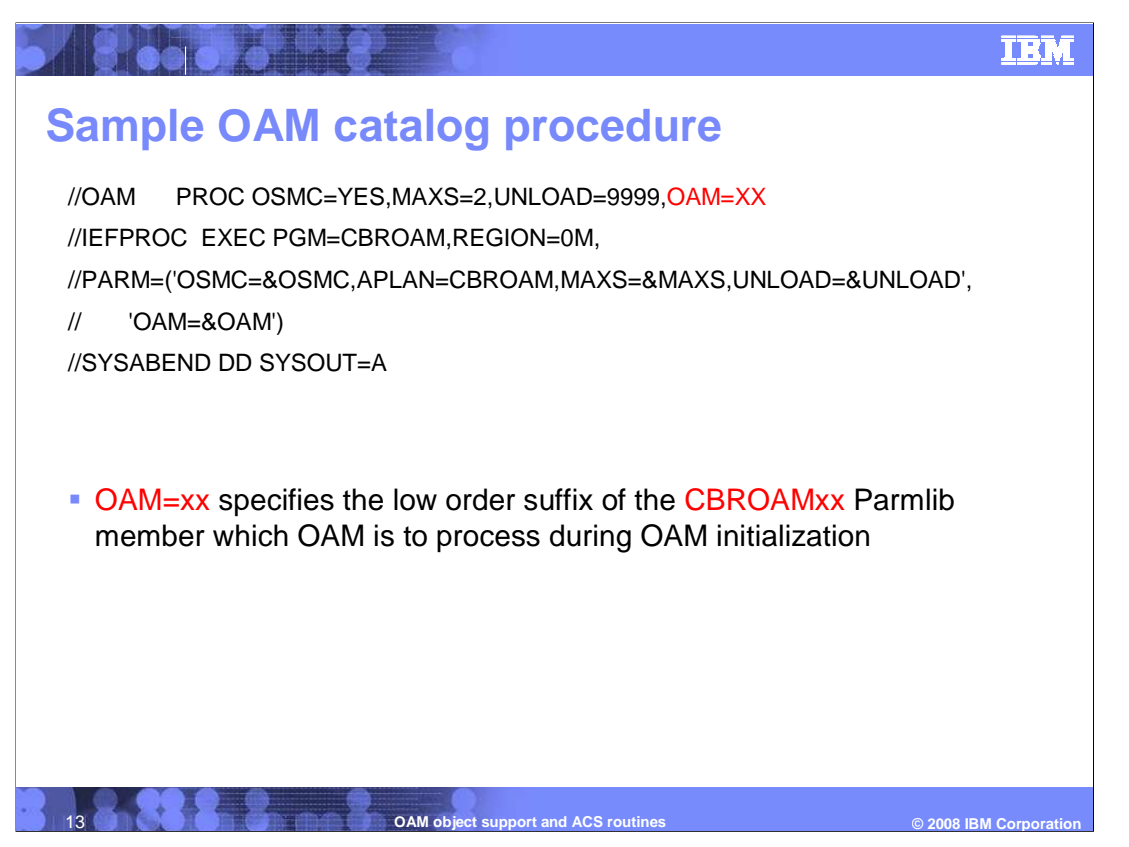

 Add 'OAM=xx' to your OAM catalog procedure in PROCLIB. Make sure the 'xx' is the same as the suffix of CBROAMxx parmlib member which OAM is to process during OAM initialization. initialization.<br>V1R0-General-OAMSupport.ppt<br>Page 13 of 40

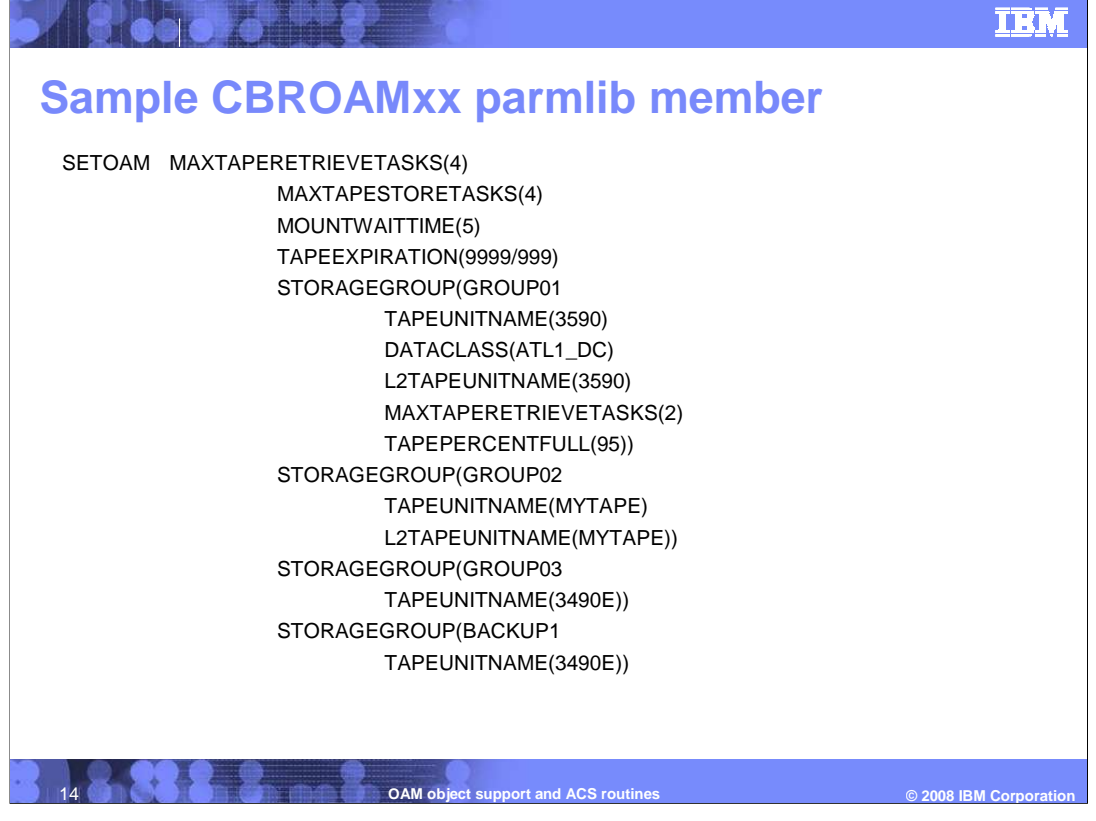

 This is a sample SETOAM statements, and is required to use object tapes within your environment. If no SETOAM statements exist in the CBROAMxx, objects can not be stored to tape media.

 TAPEUNITNAME is required for a Object or Object Backup storage group if use tape sublevel 1 (TSL1) function for that group, while L2TAPEUNITNAME is required for a Object storage group if use tape sublevel 2 (TSL2) function for the group. Also use L2DATACLASS to specify data class for tape sublevel 2.

L2TAPEUNITNAME can not be associated with the Object Backup storage groups.

 If the SETOAM statement does not assign TAPEUNITNAME values to the Object Backup storage groups, the backup copies of the objects are stored on optical media.

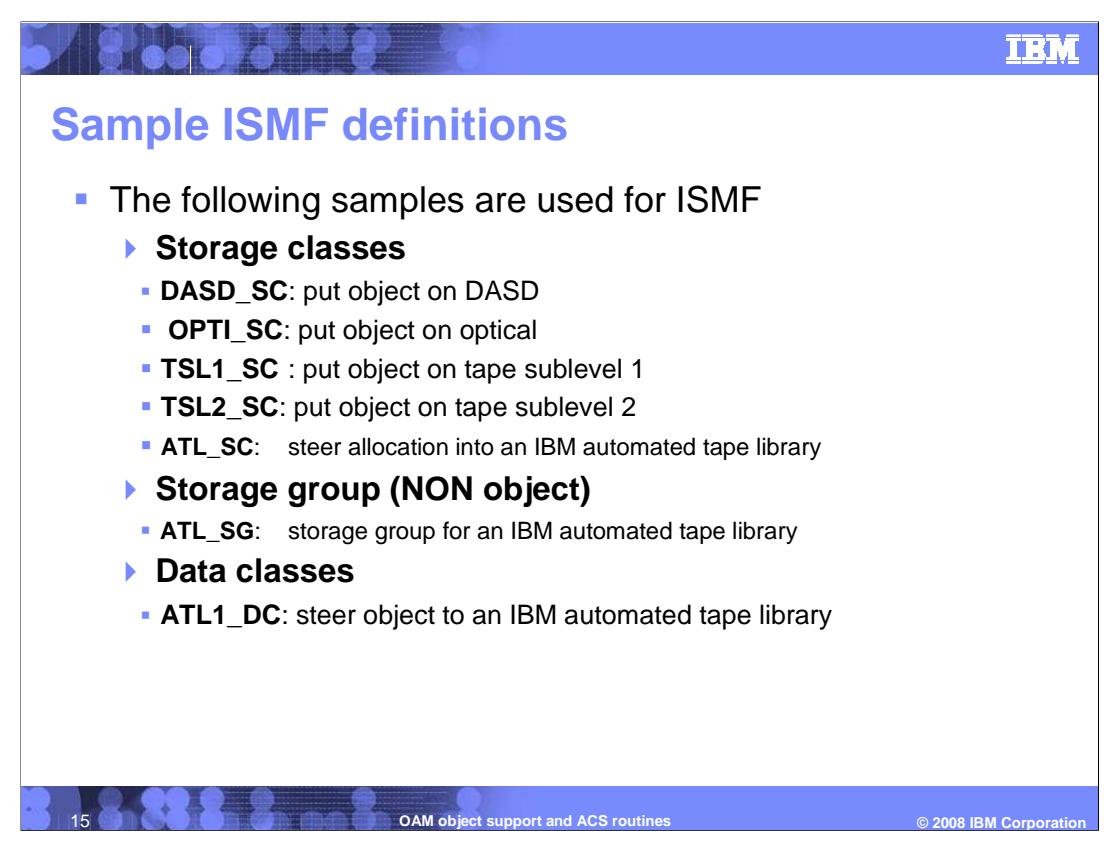

 Define some SC, SG, and DC constructs for some examples used through out this presentation.

## **Altread of the Second Street Sample ISMF definitions**  � These samples are used for ISMF �Management classes **DASDO** DASD -> Optical transition to OPTIT in 90 days DASD -> Optical **DASDT** DASD -> TSL1 transition to TSL1E in 90 days DASD -> TSL1 **DASDU** DASD -> TSL2 transition to TSL2E in 90 days DASD -> TSL2 � DASDE DASD -> DASD expire in 7 years • OPTID Optical -> DASD transition to DASDO in 1 year<br>• OPTIT Optical -> TSL1 transition to TSL1E in 1 year Optical -> DASD ■ OPTIT Optical -> TSL1 transition to TSL1E in 1 year<br>■ OPTIU Optical -> TSL2 transition to TSL2E in 1 year Optical -> TSL1 Optical -> TSL2 transition to TSL2E in 1 year � OPTIE Optical -> Optical expire in 7 years � TSL1D TSL1 -> DASD transition to DASDO in 1 year TSL1 -> DASD � TSL1O TSL1 -> Optical transition to OPTIT in 1 year TSL1 -> Optical  $TSL1 - 5SL2$ • TSL1U TSL1 -> TSL2 transition to TSL2E in 1 year � TSL1E TSL1 -> TSL1 expire in 7 years  $TSL1 - > TSL1$ TSL2 -> DASD � TSL2D TSL2 -> DASD transition to DASDO in 1 year � TSL2O TSL2 -> Optical transition to OPTIU in 1 year TSL2 -> Optical • TSL2T TSL2 -> TSL1 transition to TSL1E in 1 year TSL2 -> TSL1 � TSL2E TSL2 -> TSL2 expire in 7 years **OAM object support and ACS routine © 2008 IBM Co**

Define management classes for some examples used though out this presentation.

 An object's management class association can change as a result of an application request or a class transition. Should a change occur, OAM applies the new management criteria. This might be result in a variety of actions, such as a new class transition event can cause the invocation of ACS routines in the future.

 As you define management classes and prepare and review your implementation of class transition using the ACS routines, it is critical to analyze the end result of your class transitions to avoid processing inefficiencies, unexpected results, or both.

**TRN** 

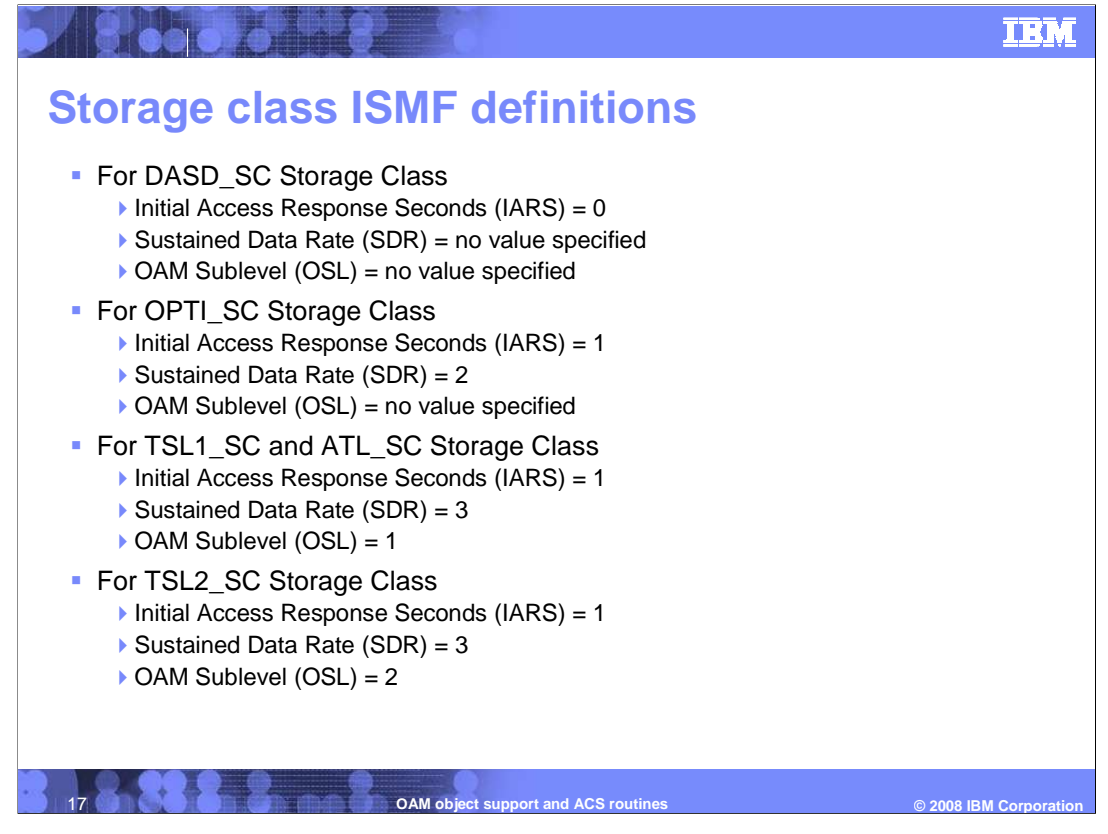

More details on ISMF SC definitions:

Initial Access Response Seconds (IARS): 0 = DASD, 1-9999 = Removable Media

Sustained Data Rate (SDR): 0-2 = Optical, 3-999 = Tape

OAM Sublevel (OSL): 1 = OAM Sublevel 1 (default), 2 = OAM Sublevel 2

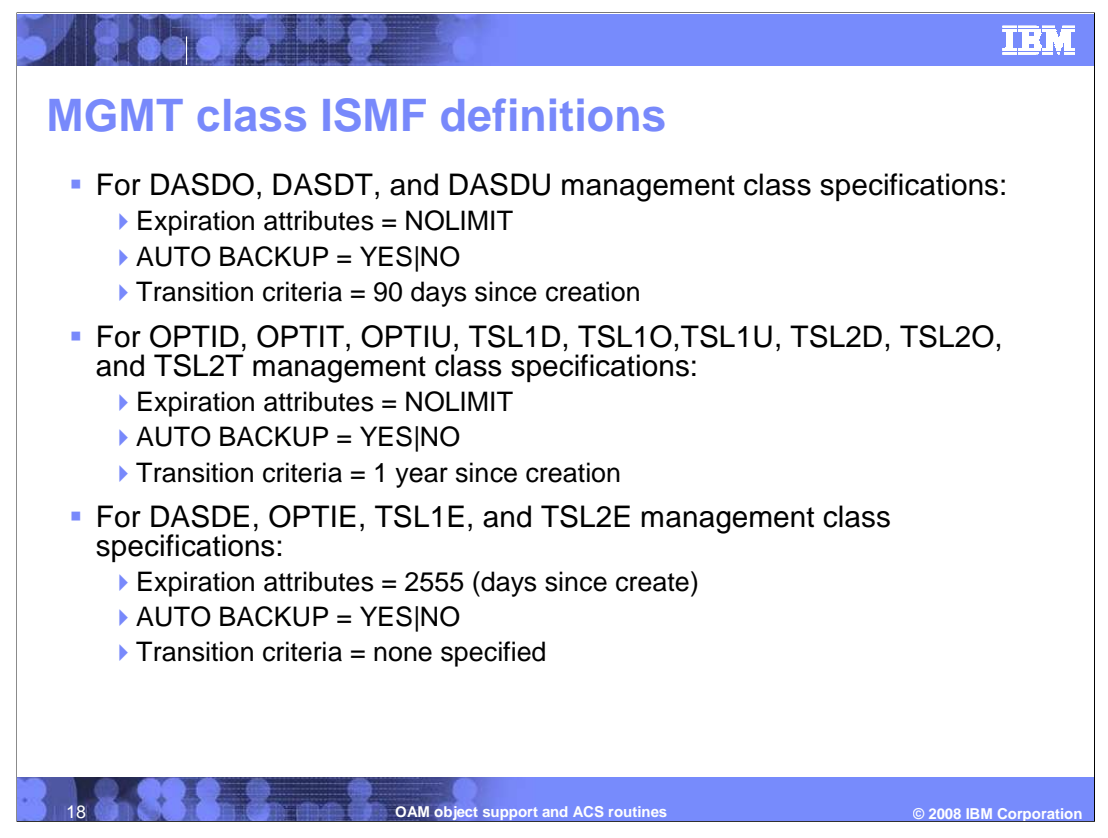

More details on ISMF MC definitions…

 Note: There is another parameter BACKUP FREQUENCY associated with MC used for the immediate backup support. If you set AUTO BACKUP=YES and BACKUP REQUENCY=0, OAM will schedule the first backup copy to be written immediately after the primary copy of the object is successfully stored.

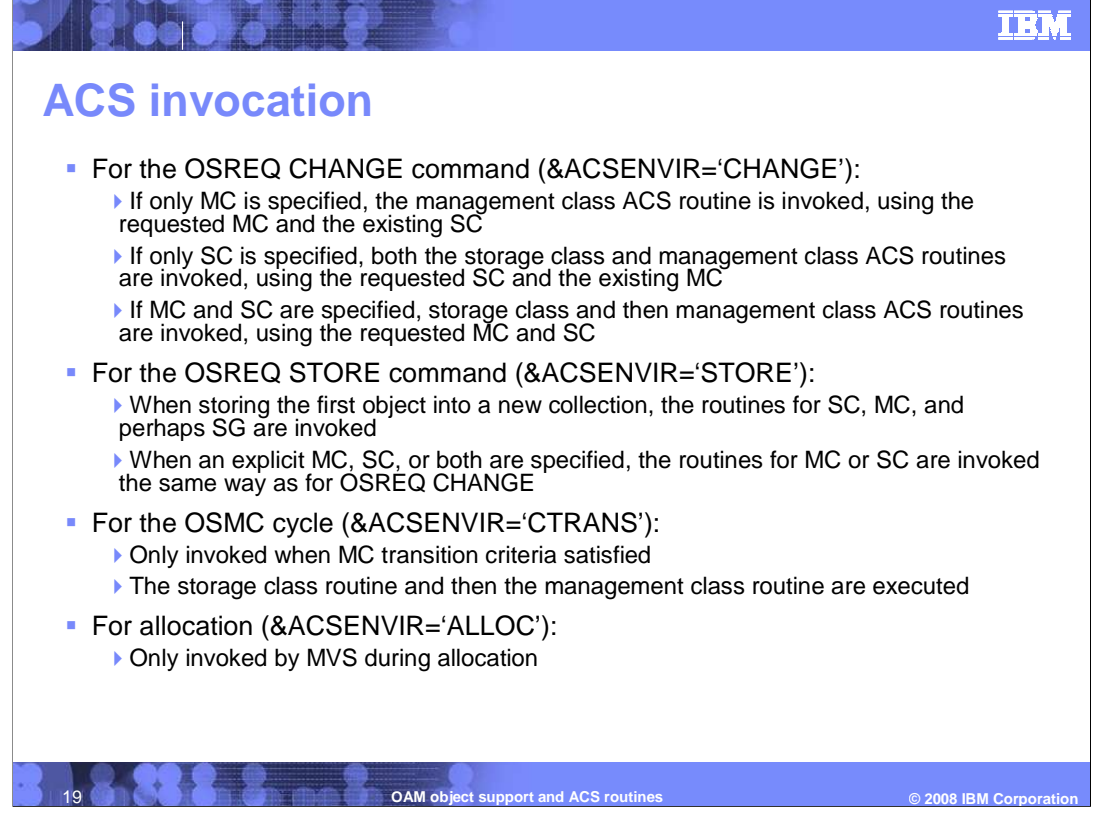

 The automatic class selection routines can be invoked in four different environments: OSREQ STORE when storing the first object to a new collection or when at least one of the MC/SC specified; OSREQ CHANGE when at least one of the MC/SC specified; OSMC cycle when MC transition criteria satisfied; and tape volume allocation by MVS.

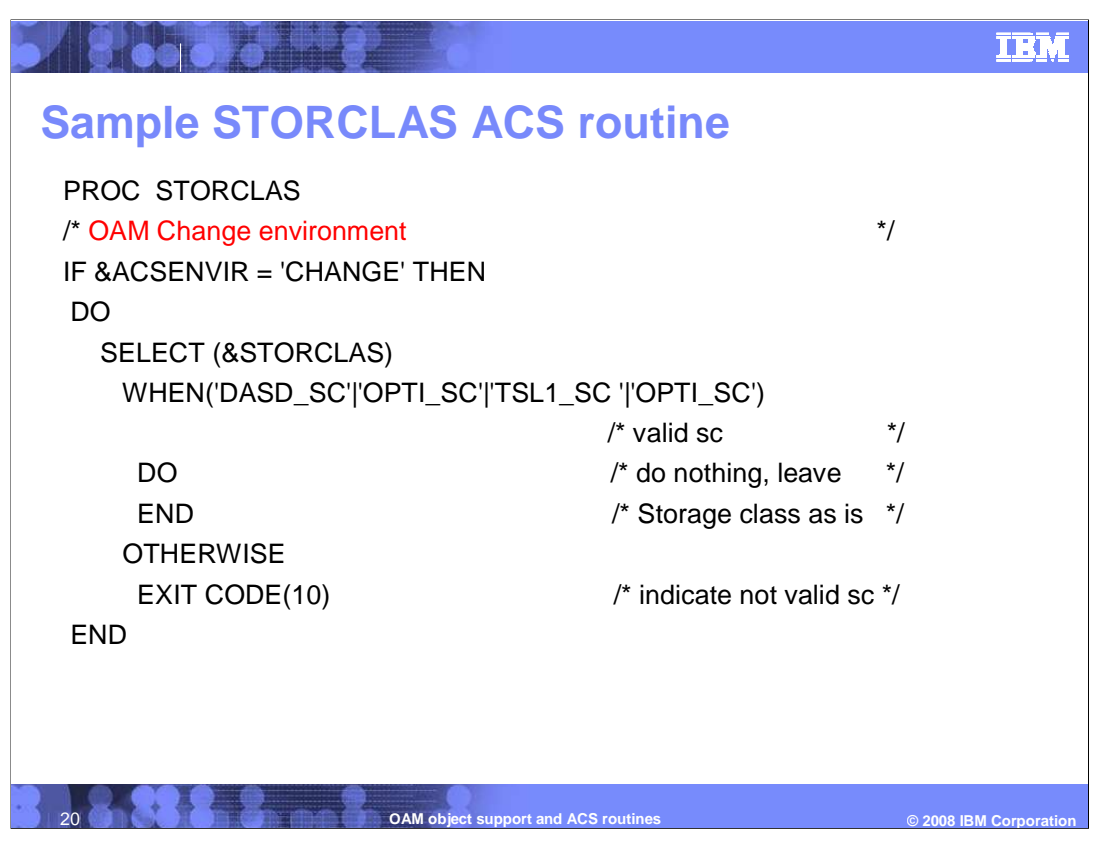

 This storage class ACS routine with the CHANGE environment. It validates the storage class specified on a OSREQ CHANGE.

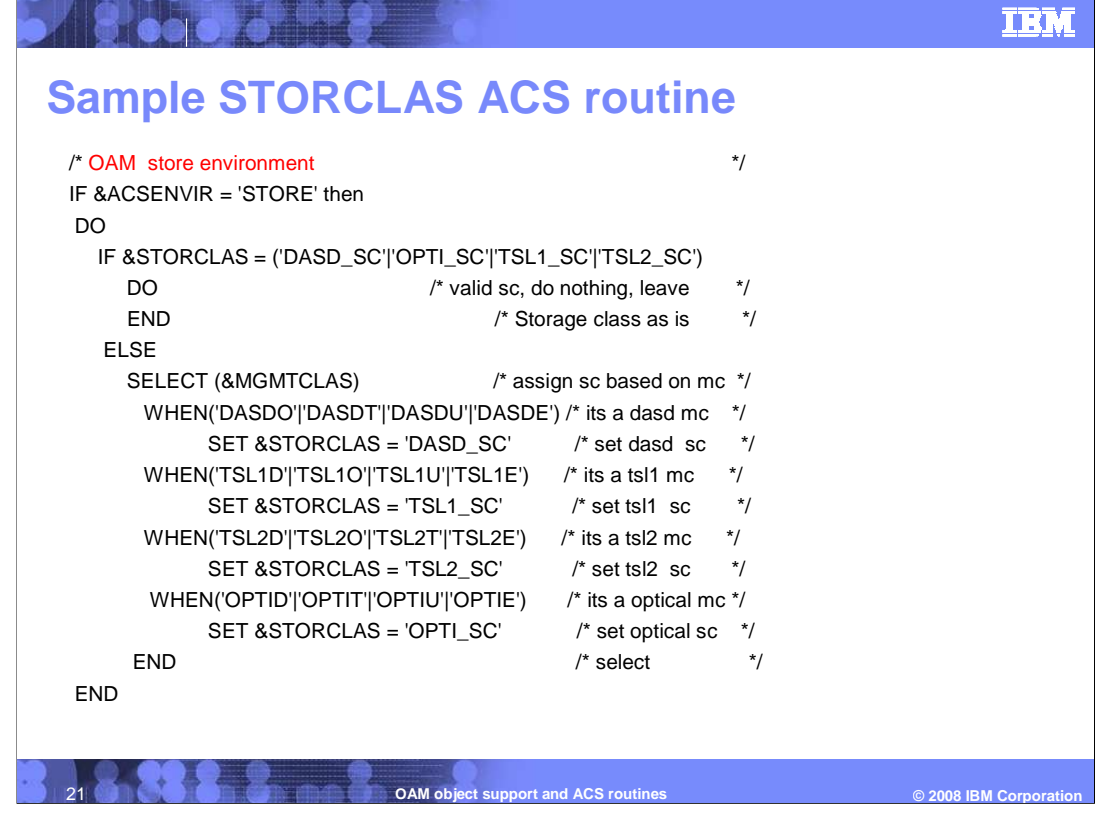

 This is storage class ACS routine with the STORE environment. It validates the storage class specified or assigns a proper storage class based on management class if the storage class is not specified on a OSREQ STORE.

**IBM** 

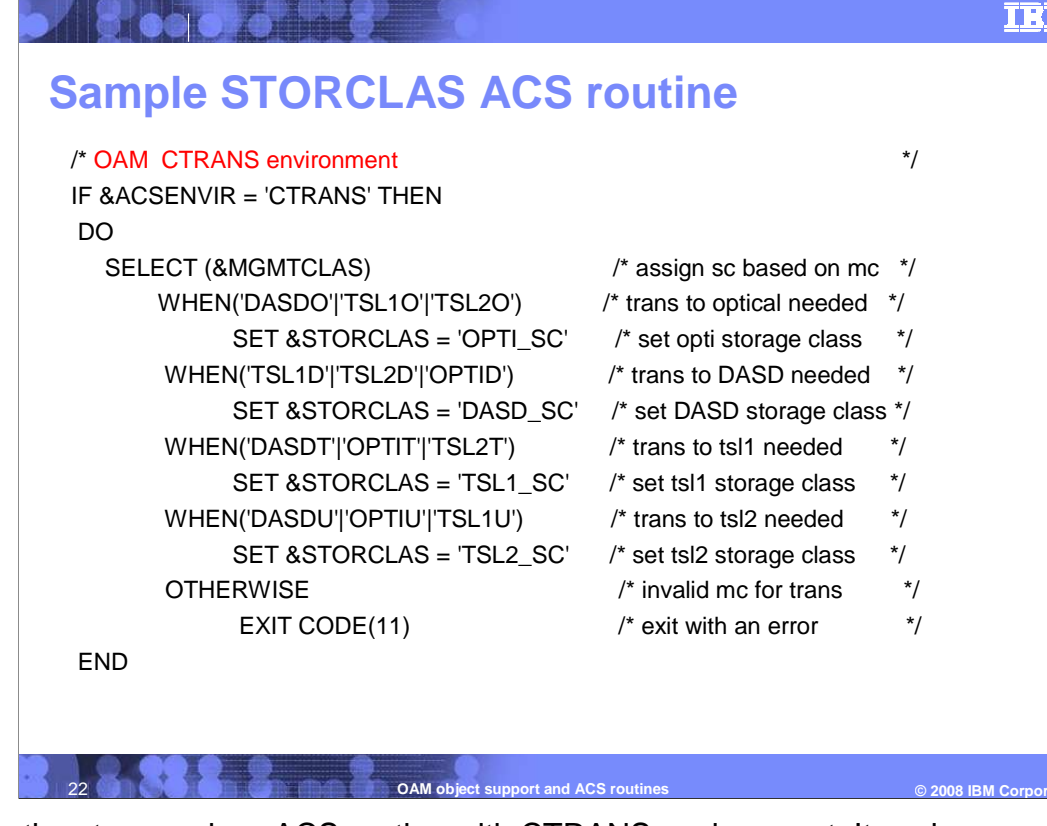

 This is the storage class ACS routine with CTRANS environment. It assigns a new storage class based on the management class during OSMC cycle when the transition criteria is satisfied.

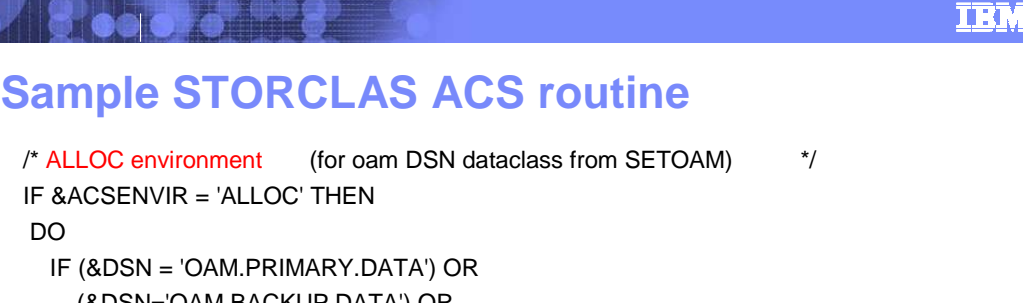

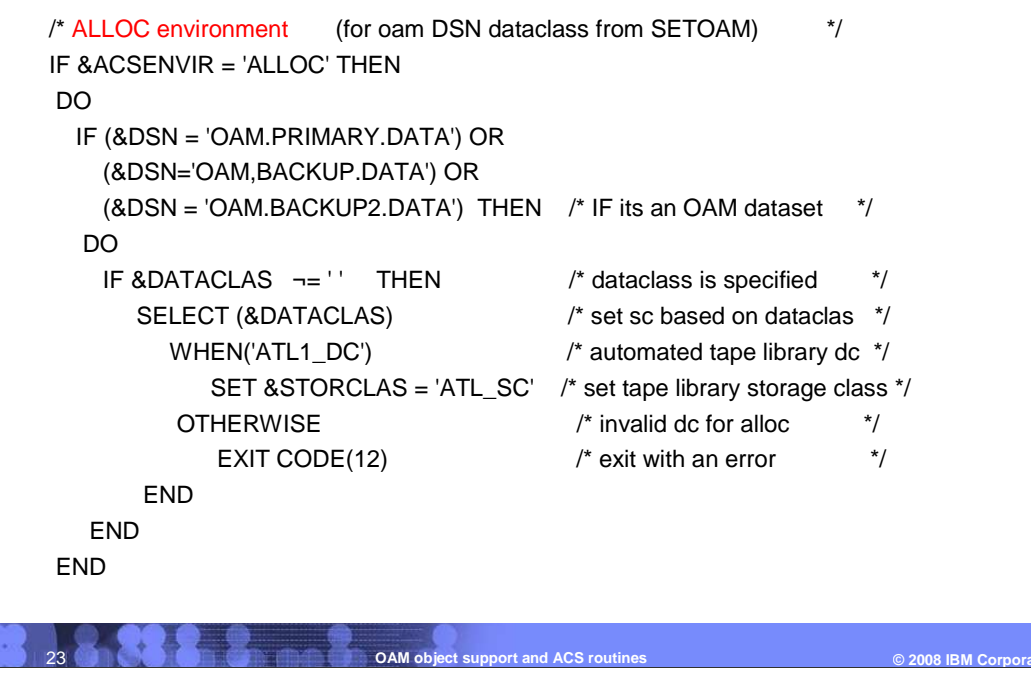

**ABOODS PR** 

 This is the storage class ACS routine with ALLOC environment. It sets a tape storage class if the data class indicates an automated tape library. This is invoked during the MVS allocation of a tape volume.

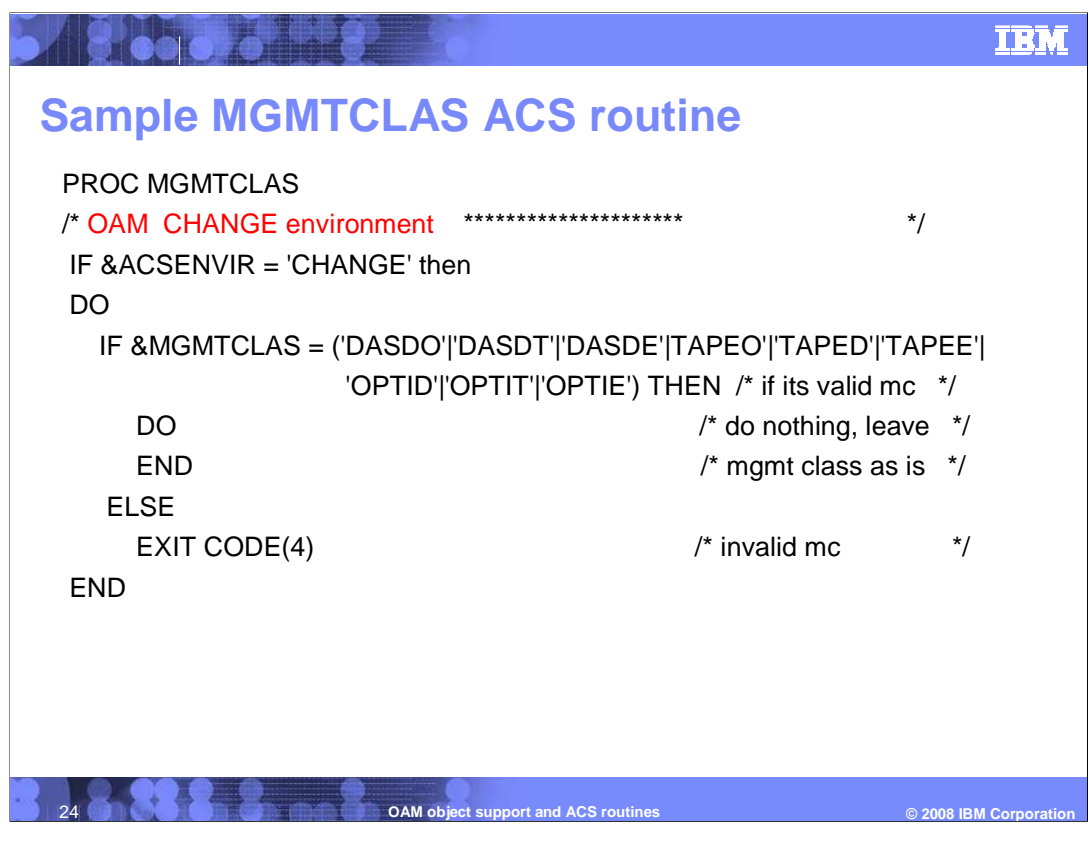

 This is the management class ACS routine with CHANGE environment. It validates the management class specified on a OSREQ CHANGE.

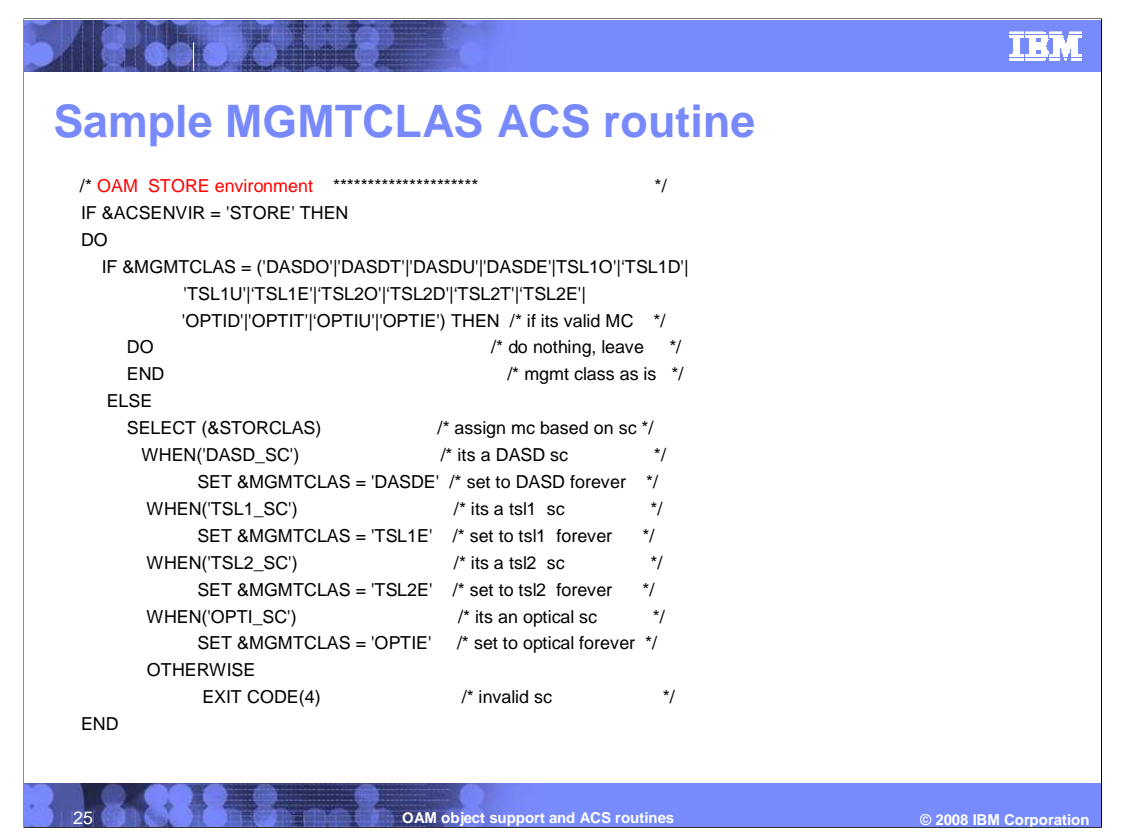

 This is the management class ACS routine with STORE environment. It validates the management class specified on a OSREQ STORE or assigns a proper management class based on the storage class if the management class is not specified on the OSREQ STORE request.

## **THE REAL PROPERTY OF STREET**

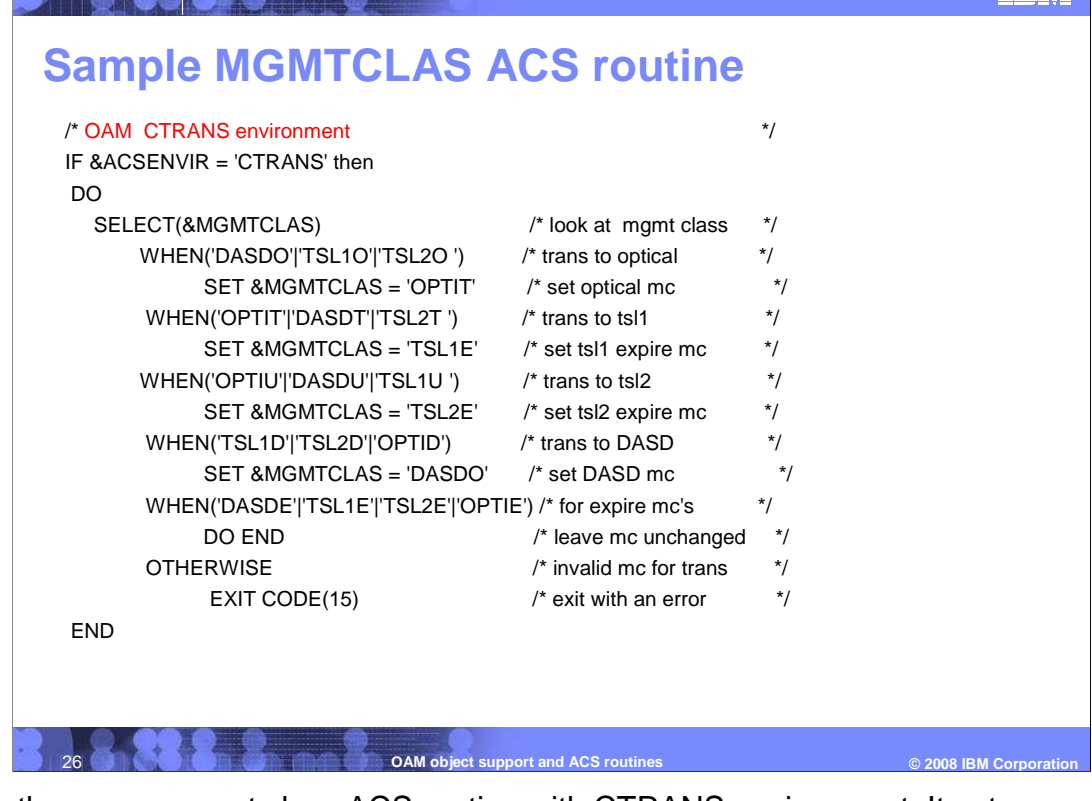

 This is the management class ACS routine with CTRANS environment. It sets a new management class based the old management class during a OSMC cycle when transition criteria is satisfied.

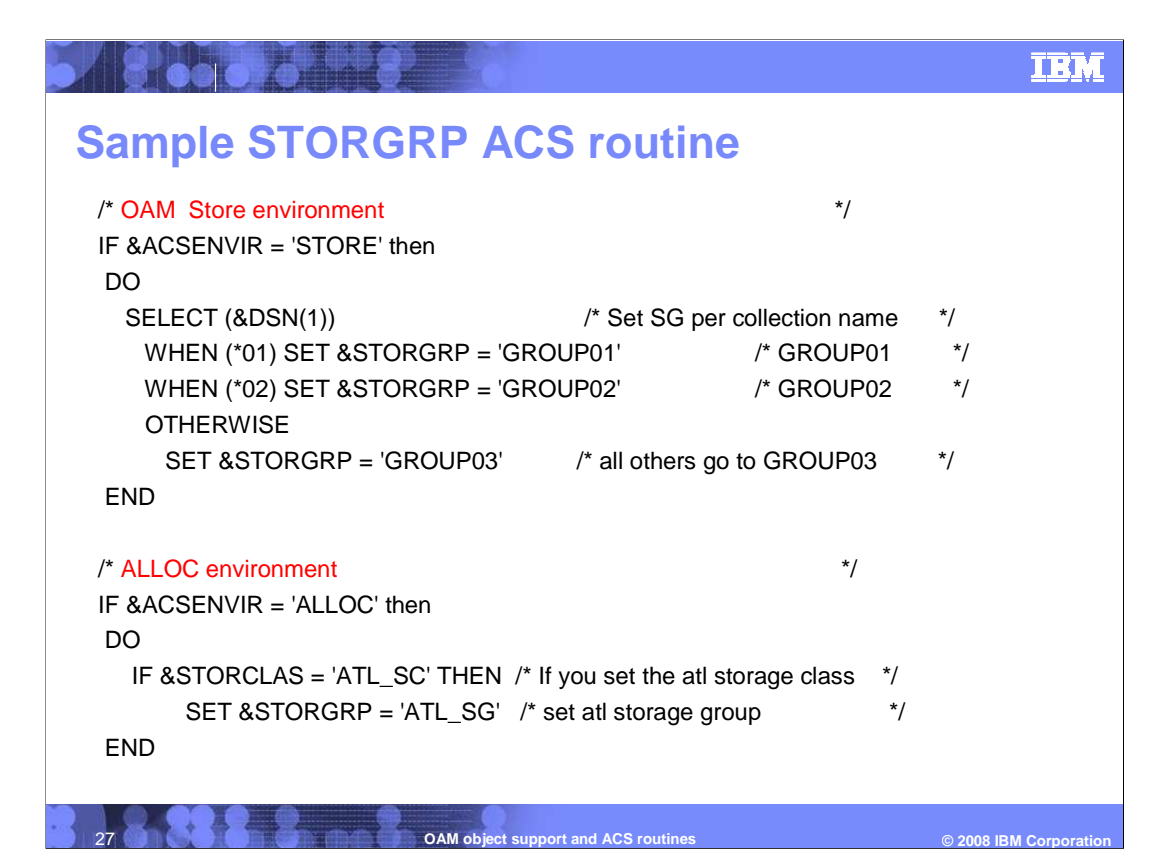

 The first one is the storage group ACS routine with STORE environment. It sets the storage group based on collection name.

 The second one is the storage group ACS routine with ALLOC environment. It sets the storage group to a tape storage group if the storage class indicates an IBM automated tape library.

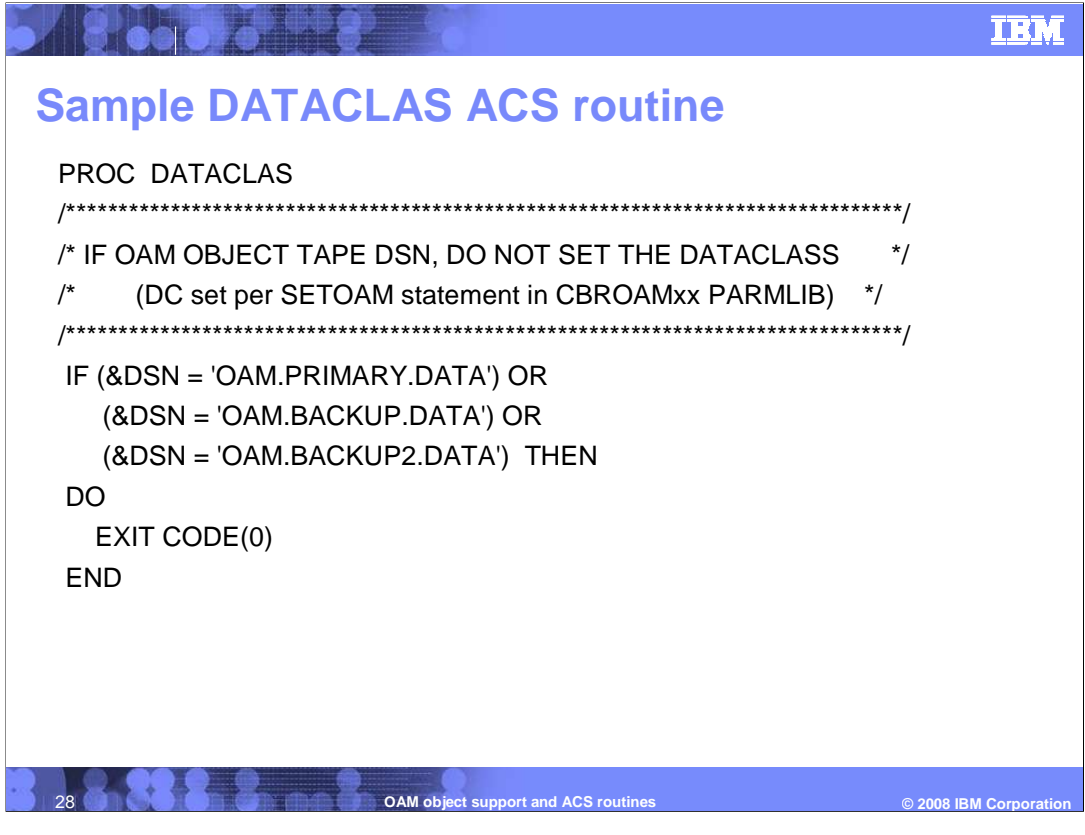

 This is the data class ACS routine, and it is invoked only by MVS during allocation. Make sure that it does not set any data class in case of OAM object tape so the data class set by SETOAM statement in CBROAMxx parmlib member is not overridden by the ACS routines.

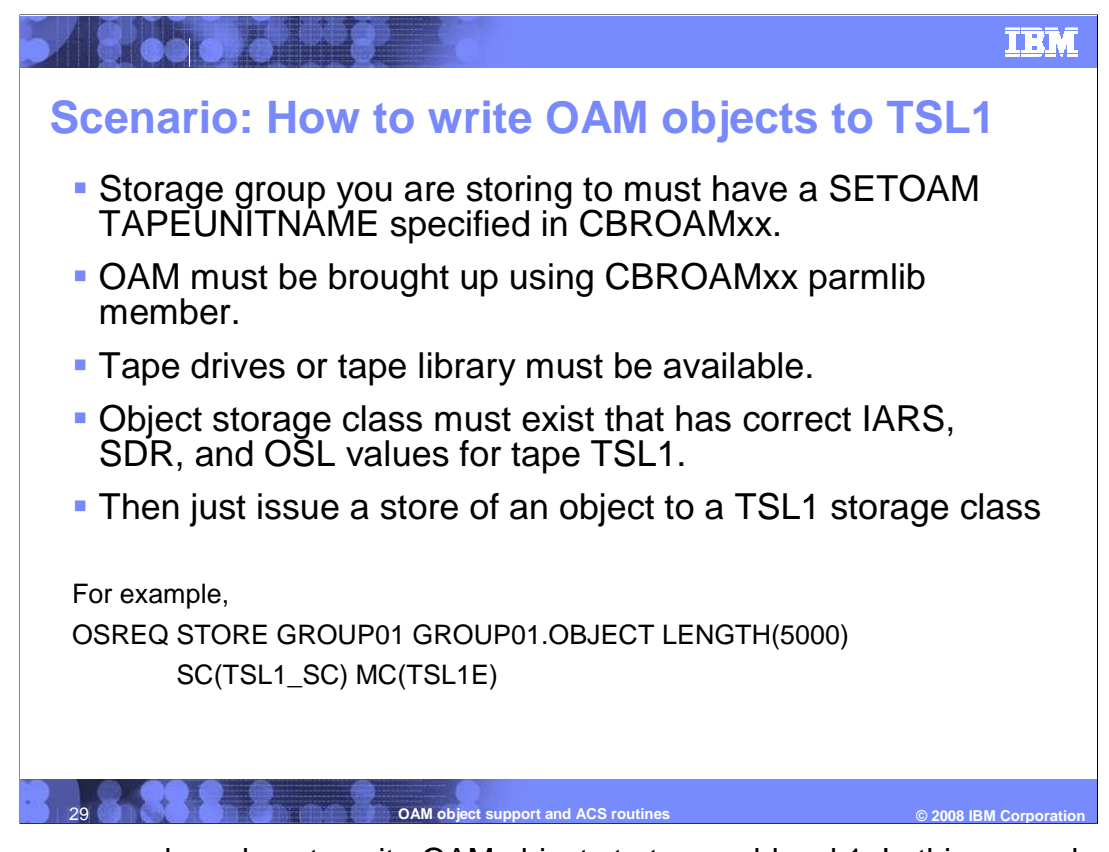

 This is an example on how to write OAM objects to tape sublevel 1. In this example, TAPEUNITNAME is specified in SETOAM for this object storage group GROUP01, the storage class TSL1\_SC is defined to tape sublevel 1, and the management class TSL1E is defined to stay in TSL1 and not transitioned.

 Note: This object is written to tape in an IBM automated tape library because of the SETOAM DATACLASS specification.

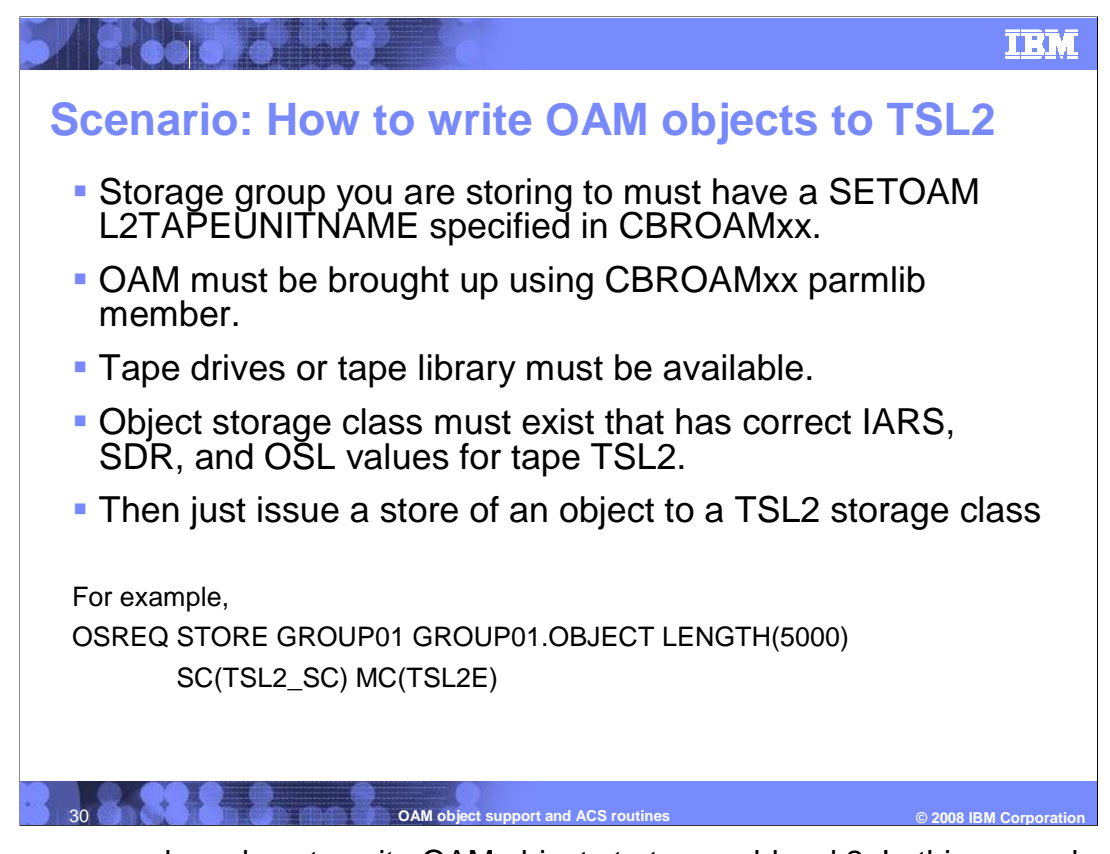

 This is an example on how to write OAM objects to tape sublevel 2. In this example, L2TAPEUNITNAME is specified in SETOAM for this object storage group GROUP01, the storage class TSL2\_SC is defined to tape sublevel 2, and the management class TSL2E is defined to stay in TSL2 and not transitioned.

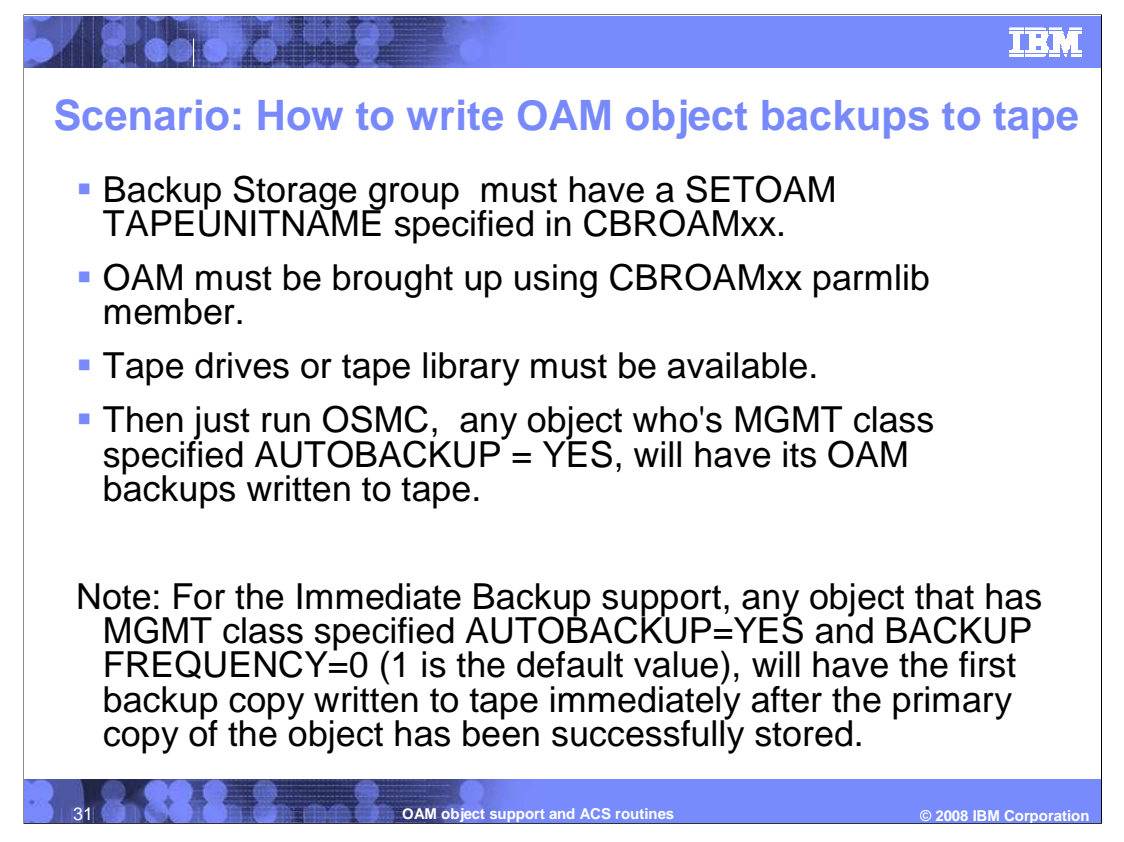

 This is an example on how to write OAM object backups to tape (sublevel 1). Make sure that TAPEUNITNAME is specified in SETOAM for the object backup storage group, and the management class is defined with AUTOBACKUP=YES. The backup copies of the object are written to tape during the OSMC cycle.

 Immediate Backup support: if management class is defined with AUTOBACKUP=YES and BACKUP FREQUENCY=0, then the first backup copy is written to tape immediately after the primary object has been successfully stored.

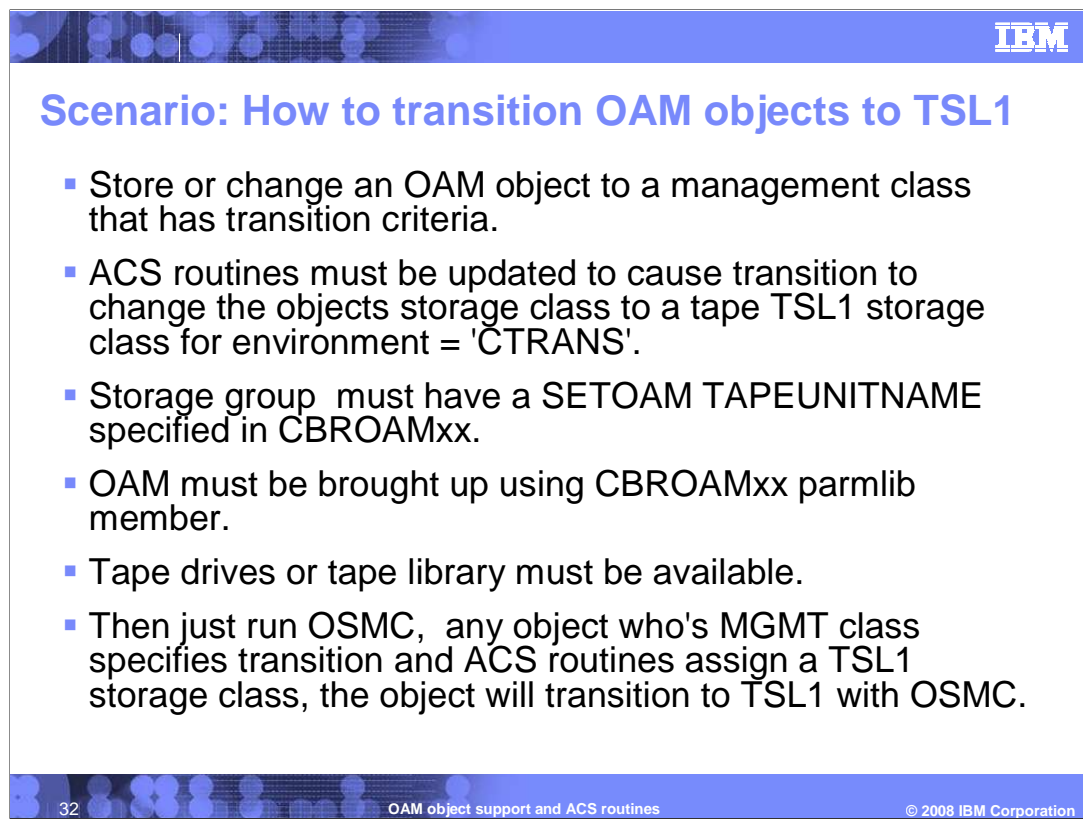

This is an example on how to transition OAM objects to tape sublevel 1.

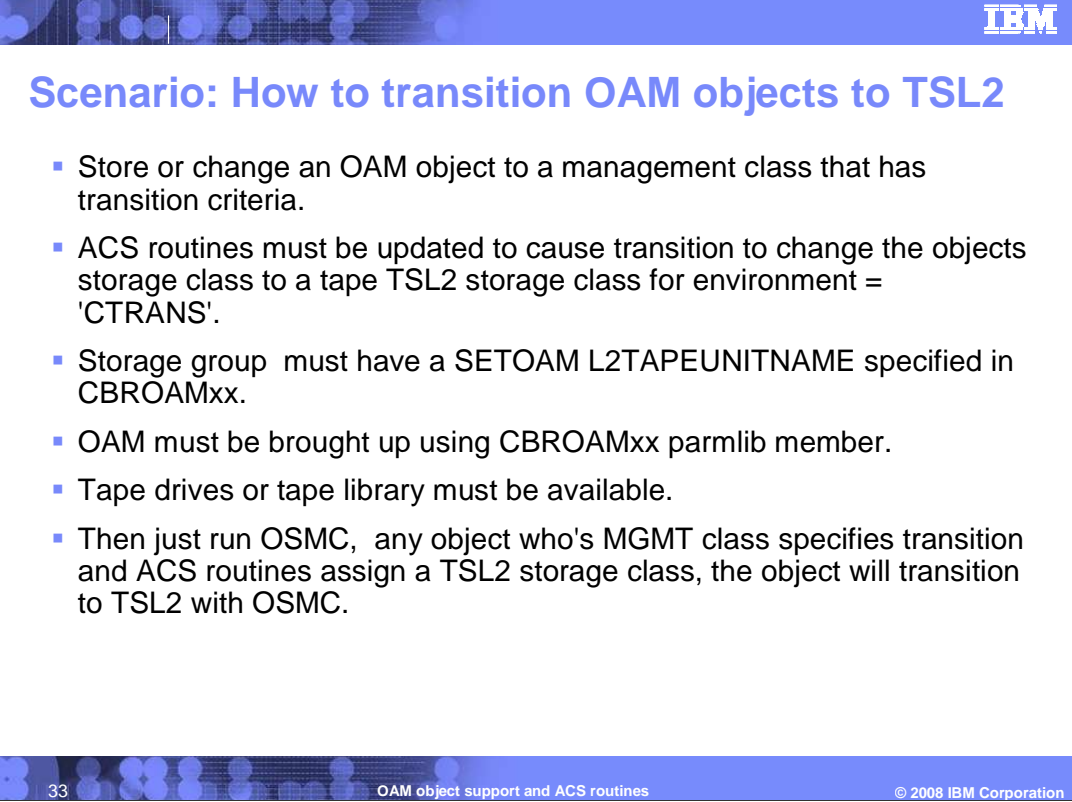

This is an example on how to transition OAM objects to tape sublevel 2

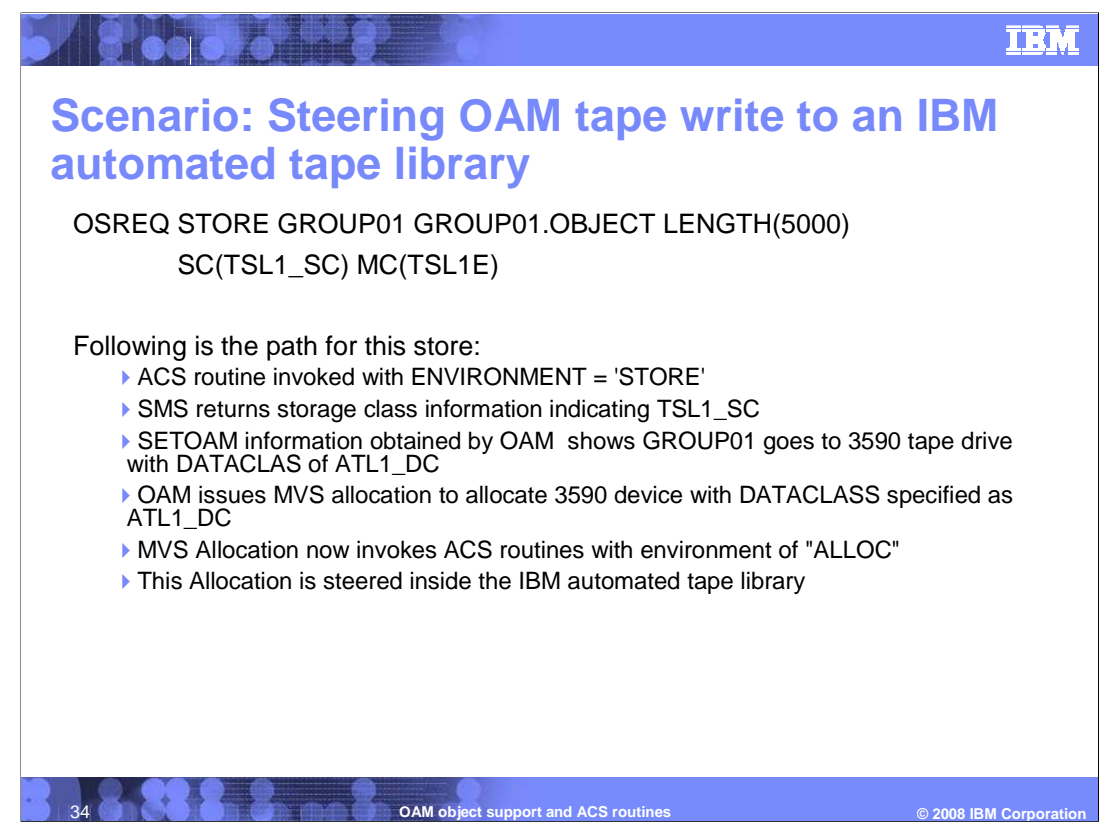

 This is an example on how to steer the OAM tape write to an IBM automated tape library. In this example, tape sublevel1 is used for the tape write, DADACLASS is specified as ATL1\_DC in SETOAM for this object storage group indicating an automated tape library data class, the ACS SC routine will set the storage class to ATL\_SC and the ACS SG routine will set the storage group to ATL\_SG as a tape storage group during the MVS allocation, then this allocation is steered to the IBM automated tape library.

 If the tape write is using tape sublevel2, make sure L2DATACLASS specified in SETOAM for the object storage group instead of DATACLASS in the above scenario.

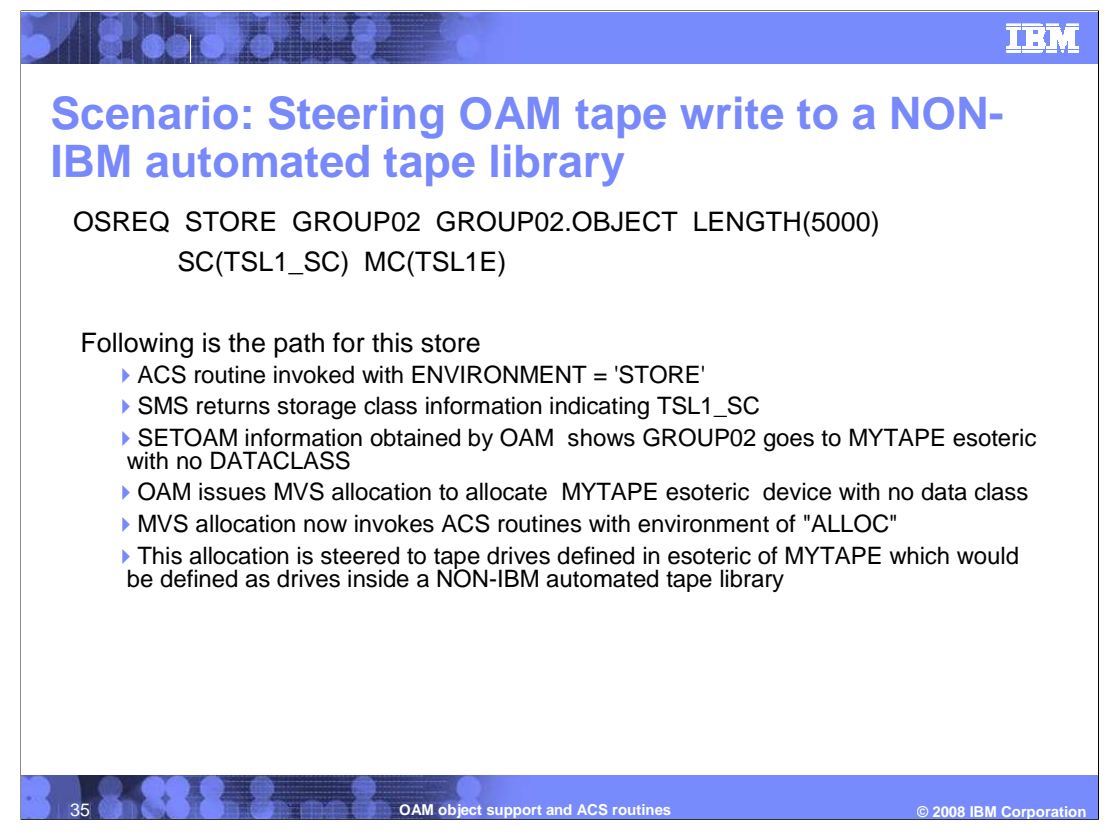

 This is an example on how to steer the OAM tape write to a non-IBM automated tape library. In this example, tape sublevel1 is used for the tape write, TAPEUNITNAME specified in SETOAM for this object storage group is MYTAPE esoteric with no data class specified, the ACS routines get invoked during MVS allocation, and this allocation is steered to tape drives defined in esoteric of MYTAPE inside a non-IBM automated tape library.

 If the tape write is for tape sublevel 2, make sure L2TAPEUNITNAME specified as MYTAPE without L2DATACLASS specified in SETOAM for that group.

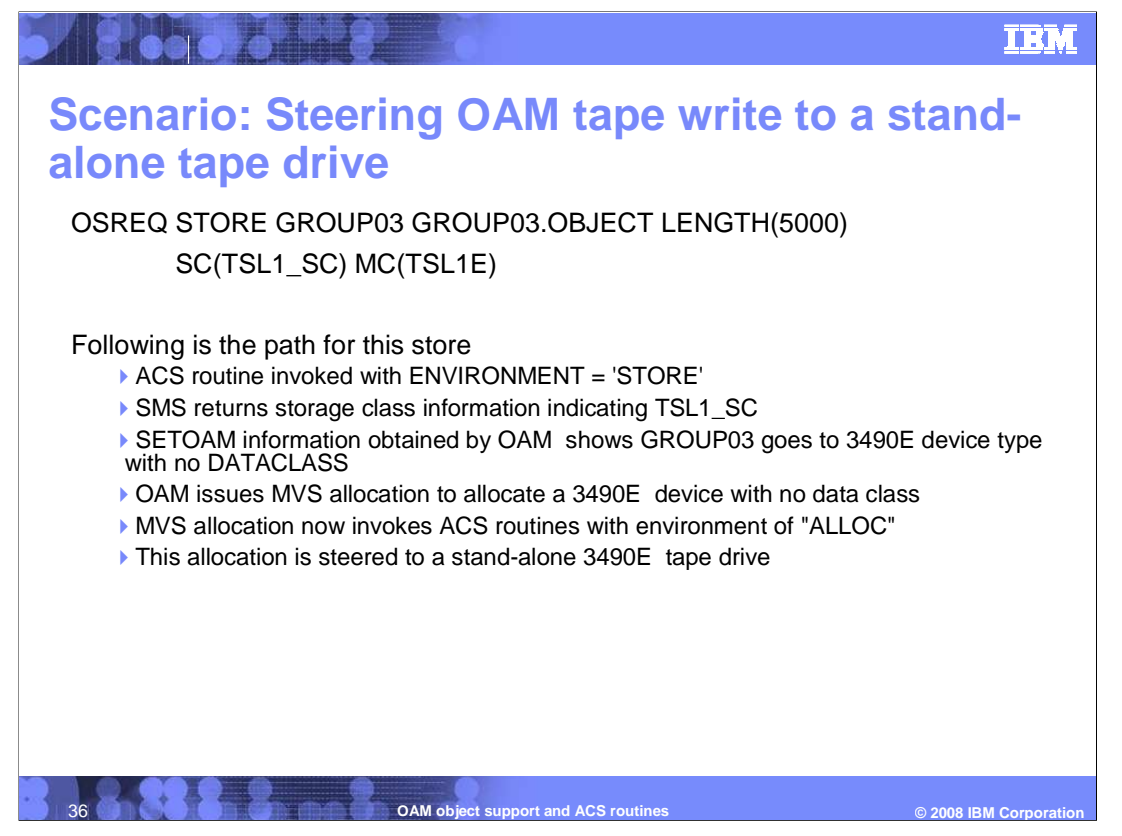

 This is an example on how to steer the OAM tape write to a stand-alone tape drive. In this example, tape sublevel1 is used for the tape write, TAPEUNITNAME specified in SETOAM for this object storage group is a device type with no DATACLASS specified, then MVS allocation will allocate the specified tape device with no data class, so this allocation is steered to a stand-alone tape drive.

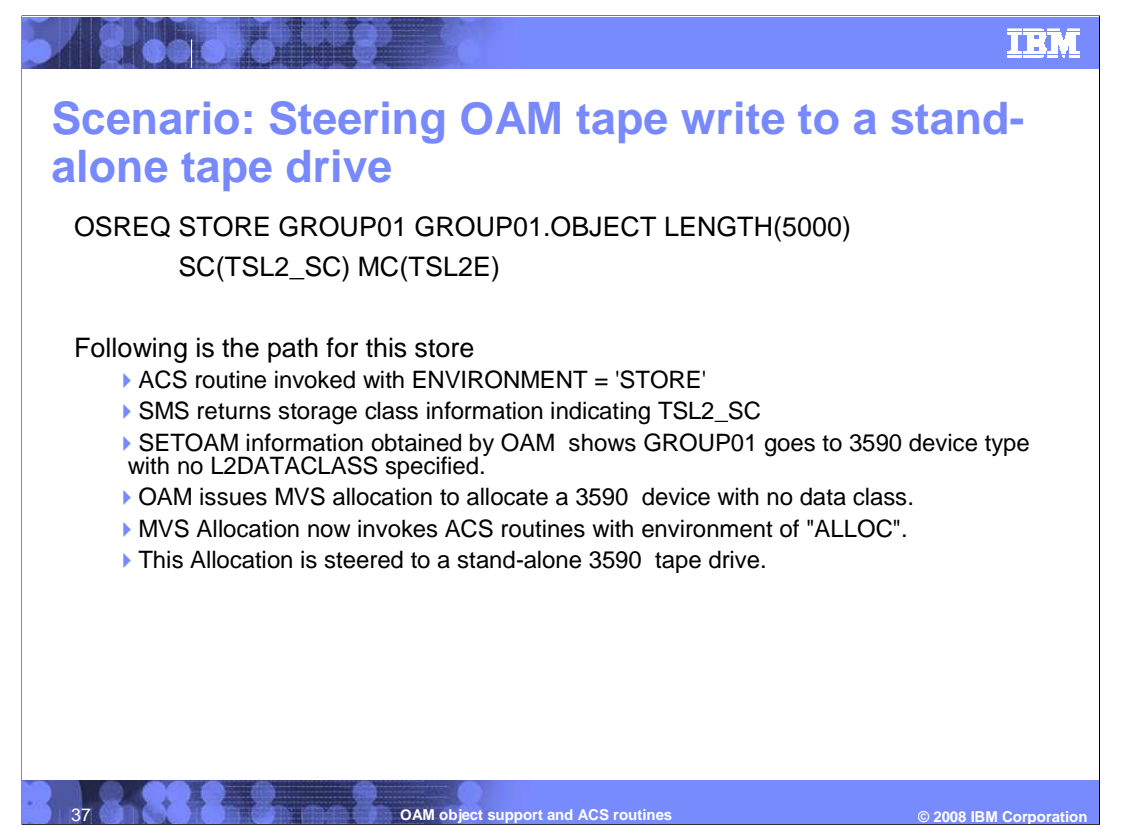

 This is another example on how to steer the OAM tape write to a stand-alone tape drive. In this example, tape sublevel2 is used for the tape write, L2TAPEUNITNAME specified in SETOAM for this object storage group is a device type with no L2DATACLASS specified, then MVS allocation will allocate the specified tape device with no data class, so this allocation is steered to a stand-alone tape drive.

**IBM** 

## **References**

**Boot Street Street Street Street Street Street Street Street Street Street Street Street Street Street Street** 

 � z/OS DFSMS V1R9 Object Access Method (OAM) Planning, Installation, and Storage Administration Guide for Object Support

**OAM object support and ACS routines** 

© 2008 **IBM** Corpora

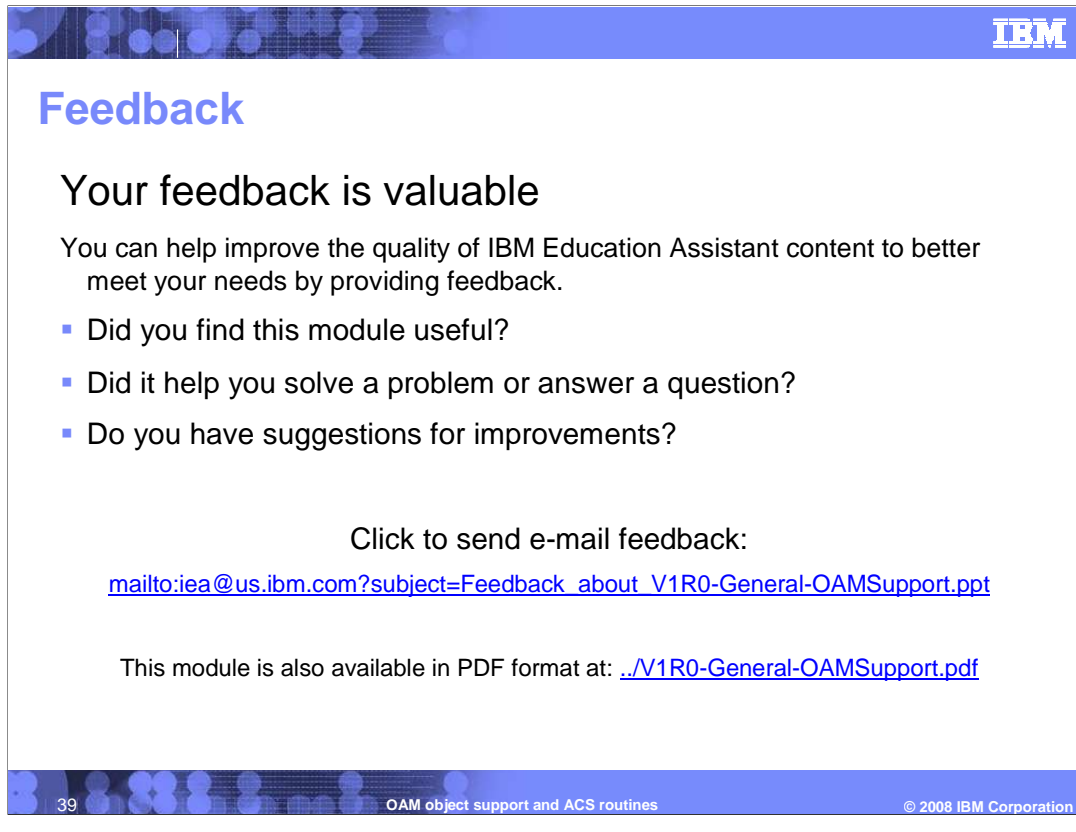

 You can help improve the quality of IBM Education Assistant content by providing feedback.

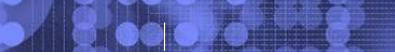

## **Trademarks, copyrights, and disclaimers Trademarks, copyrights, disclaimers**

The following terms are trademarks or registered trademarks of International Business Machines Corporation in the United States, other countries, or both:

DFSMS IBM z/OS

A current list of other IBM trademarks is available on the Web at http://www.ibm.com/le

Product data has been reviewed for accuracy as of the date of initial publication. Product data is subject to change without notice. This document could include<br>statements regarding IBM's future direction and intent are su

Information is provided "AS IS" without warranty of any kind. THE INFORMATION PROVIDED IN THIS DOCUMENT IS DISTRIBUTED "AS IS" WITHOUT ANY<br>PURRANTY, EITHER EXPRESS OR IMPLIED. IBM EXPRESSLY DISCLAIMS ANY WARRANTIES OF MERC

IBM makes no representations or warranties, express or implied, regarding non-IBM products and services.

The provision of the information contained herein is not intended to, and does not, grant any right or license under any IBM patents or copyrights. Inquiries regarding<br>patent or copyright licenses should be made, in writi

IBM Director of Licensing IBM Corporation North Castle Drive Armonk, NY 10504-1785 U.S.A.

Performance is based on measurements and projections using standard IBM benchmarks in a controlled enviroment. All customer persented enscribed are presented and presented are presented are presented are presented experien

© Copyright International Business Machines Corporation 2008. All rights reserved.

Note to U.S. Government Users - Documentation related to restricted rights-Use, duplication or disclosure is subject to restrictions set forth in GSA ADP Schedule Contract and IBM Corp.

**Presentation Name ACS routines CAM object support and ACS routines CES 2008 IBM Corporation** 

 $@$  2008 IBM Corporation

**TEM**